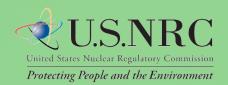

# Web-based ADAMS User Guide

# **Table of Contents**

| Table of Contents         | 2  |
|---------------------------|----|
| 1. Introduction           | 4  |
| Purpose                   | 4  |
| Terms and Acronyms        | 4  |
| What's new in WBA 1.1     | 5  |
| WBA Basics                | 5  |
| 2. Folder View            | 6  |
| Folder View Tree Panel    | 6  |
| Contents Panel            | 7  |
| Managing Columns          | 9  |
| Viewing Records           | 11 |
| Downloading Records       | 12 |
| Viewing Properties        | 14 |
| Export                    | 17 |
| Running Reports           | 17 |
| Get URL                   | 18 |
| 3. Searching              | 20 |
| Content Search            | 20 |
| Query Menu Toolbar        | 21 |
| Document Content          | 22 |
| Document Properties       | 22 |
| Libraries                 | 22 |
| Running Content Searches  | 23 |
| Search Warning Messages   | 25 |
| Advanced Search           | 26 |
| Query Menu Toolbar        | 27 |
| Libraries                 | 28 |
| Options                   | 28 |
| Document Properties       | 29 |
| Running Advanced Searches | 29 |
| Date and Time Search      | 31 |

| Sample Searches                                                                                  | 33 |
|--------------------------------------------------------------------------------------------------|----|
| Content Search: Docket Number and Content Search                                                 | 33 |
| Content Search: Date Added and Content Search                                                    | 34 |
| Content Search: Date Added (less than) and Content Search                                        | 35 |
| Advanced Search: Find Recent NUREG Documents                                                     | 36 |
| Advanced Search: Find the License and Amendments for an Independent Spent Fuel S<br>Installation | _  |
| Advanced Search: Find Recent Topical Reports for Selected Companies                              | 38 |
| Advanced Search: Find the Comments on a Proposed Rule by Specified Affiliations                  | 39 |
| 4. Appendix                                                                                      | 40 |
| Report Types and Associated Properties                                                           | 40 |
| Sample Custom Report                                                                             | 44 |
| ADAMS Main Library Document Types                                                                | 45 |

# 1. Introduction

# **Purpose**

This User Guide provides you with needed information and tips for using Web-based ADAMS (WBA). The WBA application allows you to search for, view, copy, and print Nuclear Regulatory Commission (NRC) public documents stored in ADAMS public libraries. From the Web-based interface, the following libraries are accessible:

**Public ADAMS** Contains all image and text documents that

the NRC has made public since November 1,

1999.

**Legacy Public ADAMS** Contains bibliographic records (some with

abstracts and full text) that the NRC made

public before November 1999.

# **Terms and Acronyms**

zip file - File containing a single or multiple items which have been compressed

ADAMS - Agency-wide Documents Access and Management System

**CSV** - Comma Separated Values

**EHD** - Electronic Hearing Docket

**FACA** - Federal Advisory Committee Act

**HTML** - Hypertext Markup Language

**KB** - Kilobyte, used to measure the size of an electronic file

**MB** - Megabyte, used to measure the size of an electronic file

**LSN** - Licensing Support Network

*Metadata* - Data which identifies a document or record, including Title, Accession Number, etc.

**MS** - Microsoft

NARA - National Archives and Records Administration

NRC - Nuclear Regulatory Commission

OCR - Optical Character Recognition

PARS - Publicly Available Records System

**PDF** - Portable Document Format

PII - Personally Identifiable Information

**Record** - Refers to objects found in the Content Panel

**SECY** - Office of the Secretary

**SQL** - Structured Query Language

**III** - User Interface

**URL**- Uniform Resource Language

WBA - Web-based ADAMS

# What's new in WBA 1.3

WBA provides the following two enhancements:

- Ability to display the Microform field column when browsing WBA.
- Open the parent package of a document while inside the document property window.

## **WBA Basics**

WBA provides a tab-based user interface (UI) to view, search, and create reports. In order to access WBA, your system must meet the following requirements:

- Internet Browser: Microsoft Internet Explorer 7.0 or 8.0 with scripting enabled. Unexpected behavior may occur for unsupported browsers.
- PDF Reader: Adobe Acrobat Reader 6.0 or greater

If your system meets the requirements above, access WBA at <a href="http://adams.nrc.gov/wba">http://adams.nrc.gov/wba</a>. Figure 1.1 below displays the WBA banner available at that location.

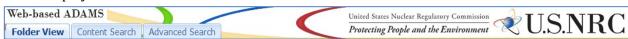

Figure 1.1 - WBA Banner

The tabs in Figure 1.2 are consistently displayed for you to access documents within WBA. The Folder View tab allows you to locate records by navigating through folders. For more information about the Folder View tab, see the

Folder View Content Search Advanced Search

Figure 1.2 - WBA Tabs

section 'Folder View'. The Content Search tab allows you to search for records based on terms found within the records or within their metadata. For more information on the Content Search tab, see the section 'Content Search'. The Advanced Search tab also allows you to search for records based on metadata. For more information on the Advanced Search tab, see the section 'Advanced Search'.

Within each of these tabs, four buttons are provided: Download, Properties, Export, and Report. Whether viewing the contents of a folder selected in the Tree Panel or viewing the results of a Content or Advanced search, these buttons provide you with quick, easy access to four basic features:

- Download one or more items to your desktop as a zip file
- View the properties of one item

- Figure 1.3 Contents Panel Buttons
- Produce a list by exporting one or more items
- Produce a report on one or more items.

Note: After an extended period of inactivity, the system may time out. If you are timed out, restart your WBA session by clicking on your browser's refresh button.

# 2. Folder View

The Folder View is the default tab shown when you first access WBA. As shown in Figure 2.1 below, two sections comprise the Folder View tab – the Tree Panel on the left of the screen; and the Contents Panel on the right. The Tree Panel presents the folders available within WBA. The Contents Panel displays the contents of your selected folder and provides navigation options as well as, the ability to manipulate folder contents.

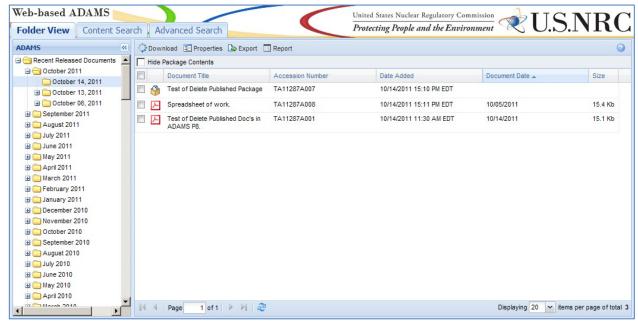

Figure 2.1 - Folder View

#### **Folder View Tree Panel**

The Tree Panel is similar to Windows Explorer. Folders are displayed with expandable buttons. The symbol next to a folder indicates it contains subfolders that you may access by clicking on the folder. Folders with subfolders displayed, will have a symbol. Folders without subfolders, as indicated by the symbol, will display their contents in the Contents Panel when clicked.

Use the scroll bar to move up and down within the Tree Panel. Once you have chosen a folder, you have the option of hiding the Tree Panel by clicking the **double arrows** to the right of the word 'ADAMS'. If you would like to make the Tree Panel visible again, click the **double arrows**.

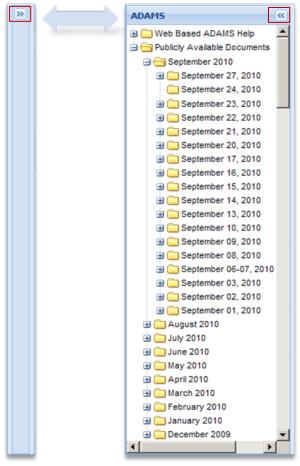

Figure 2.2 - Expanding and Collapsing the Folder View Tree Panel

# **Contents Panel**

The Contents Panel displays the contents of the following:

- Within the Folder View tab, the lowest level folder selected within the Tree Panel. This is the folder with both the month and the date.
- Within the Content Search and Advanced Search tabs, the search results.

Note: Features described for the Contents Panel of the Folder View tab also apply to the Contents Panel of the Content Search and Advanced Search tabs.

Figure 2.3 below provides an example of the Contents Panel.

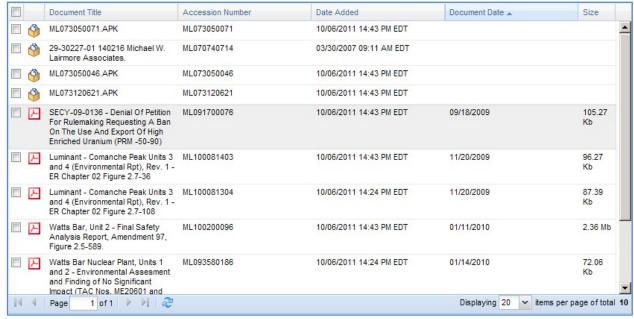

Figure 2.3 - Contents Panel

Twenty records is the default number of records, per page, shown in the Contents Panel. For folders with more than 20 records, a section in the lower left-hand corner of the panel can be used to navigate to additional records.

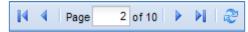

Figure 2.4 - Contents Panel Navigation

You can navigate pages within the Contents Panel by using the following options:

- Return to the first page click to return to the very first page of records
- Previous Page click to return to the previous page of records
- Select a specific page choose a specific page to review or search. The number entered within the box must be between 1 and the number listed after the word 'of'. Entering a number greater than the number listed will bring you to the last available page. Once you have entered the number, hit 'Enter' on your keyboard.
- Next Page click to move to the next page of records
- Forward to the last page click to move to the last page of records
- Refresh used to refresh the page you are viewing

In the bottom right corner of the screen, the total number of results will be displayed as well as which range of records you are currently viewing. The number of documents displayed can be changed by clicking on the drop-down menu. Options of: 10, 20, 50, 100, 250 and 500 items per page are available within the drop-down menu.

#### **Managing Columns**

Column headers can be used to sort records shown in the Contents Panel. This section will cover how to sort records, add, and remove columns to the Contents Panel, and rearrange the order of those columns.

#### Adding or Removing Columns

When initially opened, five columns are shown in the Contents Panel by default, as shown in Figure 2.4 below.

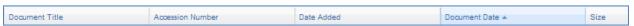

Figure 2.4 - Contents Panel Default Columns

It is possible to add or remove columns within the Contents Panel. All available columns in the Contents Panel are described in Table 2.1 below:

Table 2.1 - Columns Available in Contents Panel

| Column                | Description                                                                                                    |  |
|-----------------------|----------------------------------------------------------------------------------------------------|--|
| Default Columns       |                                                                                                    |  |
| Accession Number      | A unique system-generated number assigned to a document or an ADAMS Package.                                                                                                    |  |
| Date Added            | The date the document was added to PARS (NOTE: This date will change if new updates are required for the document).                                                                                                   |  |
| Document Date         | The date of the document.                                                                                                    |  |
| Document Title        | A brief description of the subject and/or contents of a document                                                                                                    |  |
| Size                  | The size of the record as measured in bytes, kilobytes (KB), or megabytes (MB).                                                                                                    |  |
| Other A               | vailable Columns                                                                                                    |  |
| Addressee Affiliation | The Addressee Affiliation is the name of the company or organization with which you are exchanging agency documents.                                                                                                  |  |
| Addressee Name        | The name of the individual(s) to whom the document is addressed.                                                                                                    |  |
| Author Name           | The name if the individual(s) who approved the document or who is listed on the title page of the publication.                                                                                                    |  |
| Author Affiliation    | The name of the company or organization with which you are exchanging agency documents.                                                                                                    |  |
| Case/Reference        | Unique identifier that refers to a specific action or identification of a document or package and is applied to all related documents and associated records.                                                         |  |
| Docket Number         | An NRC-assigned number that uniquely identifies a facility, licensee, or activity.                                                                                                    |  |
| Date Docketed         | The date that a document is officially accepted by the NRC's Office of the Secretary (SECY) as part of an adjudicatory record of an agency hearing. This may or may not be the date the document was received at NRC. |  |

| Document Type        | An indicator of a specific type of document. For example, an NRC Bulletin, Contract, or SECY Paper.                                                                                               |
|----------------------|----------------------------------------------------------------------------------------------------|
| Document/Report      | A unique number used to identify and retrieve the actual document. The Document/Report Number will include any of its derivatives, such as the new edition, revision, supplement, or errata data. |
| Estimated Page Count | The approximate number of pages in the document.                                                                                                    |
| Keyword              | Unique Information and keywords used to describe a specific document or package.                                                                                                    |
| License Number       | An NRC or State assigned number that uniquely identifies an NRC or an agreement state license or permit holder.                                                                                   |
| Package Number       | Indicates the Accession Number of the package in which the document is contained.                                                                                                    |

As depicted in Figure 2.5, the steps to add or remove a column are as follows:

- 1. Hover over one of the default **column headers**.
- 2. Click on the **drop-down menu** that appears on the very right of the column header.
- 3. Click on the **Columns** option which will display a list of columns.
- 4. Clicking within the **checkbox** next to the column name will add or remove a checkmark within that box. If a checkmark is present, that column will appear in the Contents Panel. If a checkmark is not present, it will not appear in the Contents Panel.

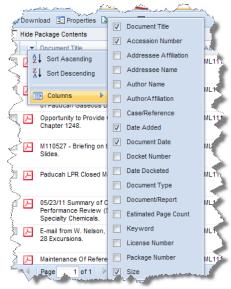

Figure 2.5 - Changing Columns in Contents
Panel

#### **Sorting Columns**

You can sort records found in the Contents Panel in ascending or descending order based on the selected column header. Initially, records will be sorted in ascending order by Document Date.

Document Date ▲
Figure 2.6 - Default
Sorting

Note: Packages are displayed at the top of the Contents Panel when sorted in ascending order.

There are two methods to sort records by a column. The first method is to click on the **column header** by which you would like to sort the contents. You will see an arrow in the column header to the right of the column name, indicating whether contents are displayed in ascending (up arrow) or descending (down arrow) order.

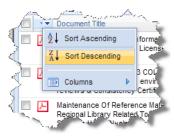

Figure 2.7 - Sorting Contents by Column Headers

The second method is to hover over a **column header** and click the **drop-down menu** to the right of the column header. When you click on this drop-down menu, you can select whether you wish to sort by **ascending or descending** order. Once you make

your selection, you will see an arrow in that column header, either pointing up for ascending or pointing down for descending.

#### Rearranging Columns

Within the Contents Panel, you can also move columns left or right. To move a column, click and hold the **column header**, and move it until the up and down arrows are in the location you would like to place the column. As an example, Figure 2.8 begins with example columns displayed below.

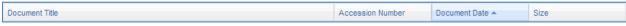

Figure 2.8 - Example - Contents Panel Default Columns

To move the Document Date column to the left of the Accession Number column, you click and hold on the **Document Date column**, and drag it to the left until the arrows appear between the Document Title and Accession Number columns as shown in Figure 2.9.

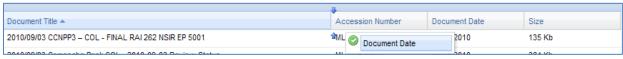

Figure 2.9 - Example - Moving a Column

Following the release of the mouse button, the columns in the Contents Panel will be ordered as shown in Figure 2.10.

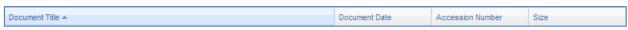

Figure 2.10 - Example - Columns after Moving Document Date

#### **Viewing Records**

The Contents Panel provides you with the capability to view package contents as well as view documents.

#### Viewing Packages

To view the contents of a package, right-click on the **package** and select **View**, or perform a double-click on it. A Package Contents Panel will appear, displaying the contents of that package, as shown below in Figure 2.11. To view documents within a package, see the section below.

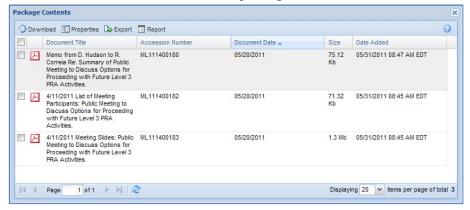

Figure 2.11 - Package Contents Panel

#### **Viewing Documents**

To view a document, right-click on the **document** and select **View** or double-click on it. Figure 2.12 below demonstrates the right-click menu from which you can view a document.

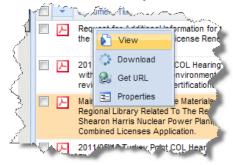

Figure 2.12 - View Document from Right-Click Menu

Documents of a PDF file type will open in your Internet browser or in Adobe Acrobat Reader. Any other file type will require you to save it to a specific location and open it using an application.

Note: Documents only available on Microform, found in the Legacy Library, cannot be viewed in WBA. However, these documents can be ordered, for a fee, by contacting NRC's Public Document Room staff.

#### **Downloading Records**

There are multiple options for downloading records to your local drive. It is possible to download more than one record at a time.

#### Downloading a Single Record

You can download a single record by right-clicking on a **record**, and selecting the **Download** option (see Figure 2.13) or select the **checkbox** to the far left of the record and select the **Download** option from the top of the Contents Panel (see Figure 2.14).

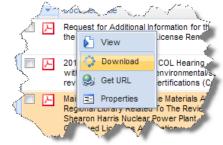

Figure 2.13 - Right-Click Download

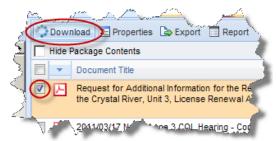

Figure 2.14 - Checkbox Download

If you are downloading a package, the documents within the package will be compressed into a zip file, and you can specify the location to save that file. Once saved, you will need to extract the documents from the zip file.

If you chose another type of record, you will have the option to save the file in a specific location or open the file directly.

#### Downloading Multiple Records

To download multiple records you must first select them all by checking the **checkbox** to the far left of the records. You can select all records on the page by checking the **checkbox** located in the column header row.

Figure 2.15 - Selecting

Next, click on the **Download** option at the top of the Contents Panel (see Figure 2.16).

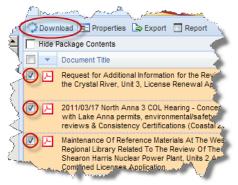

Figure 2.16 - Downloading Multiple Records via Right-Click

The records will be compressed into a zip file, and you can specify the location to save that file. Once saved, you will need to extract the documents from the zip file.

Note: All records you select do not have to be next to each other, although they must be selected from within the same page of results in the Contents Panel. You cannot select more than 25 records at once, and the total size of records downloaded may not be more than 25 MB at one time. If you exceed either of those two limits, you will receive an error message.

#### **Viewing Properties**

Properties provide information about a record, which can be used to organize and retrieve it. Properties include information such as Title, Accession Number, and Item ID.

*Note:* You can only look up property information for one record at a time.

There are two methods to access the properties of a record: (1) right-clicking on the **record** and selecting **Properties** (see Figure 2.1Figure 2.17); or checking the **checkbox** to the left of the record and clicking the **Properties** option at the top of the Contents Panel (see Figure 2.18).

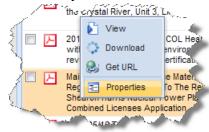

Figure 2.17 - Right-Click Properties

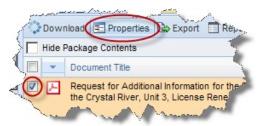

Figure 2.18- Checkbox Properties

When you perform the steps above, a window like Figure 2.19 will provide four tabs for your document: General, Custom, Folders Filed In, and Parent Documents.

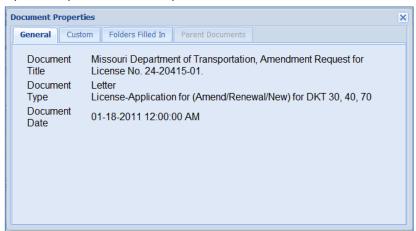

**Figure 2.19 - Document Properties Tabs** 

Each of these tabs provides property information about the record as follows:

Table 2.2 - Property Information by Tab

| Tab     | Property                  | Description                                                                                                    |
|---------|---------------------------|----------------------------------------------------------------------------------------------------|
| General | Document Title            | A brief description of the subject and/or contents of a document or package.                                                                                                    |
|         | Document Type             | An indicator of a specific type of document. For example, an NRC Bulletin, Contract, or SECY Paper.                                                                                                    |
|         | Document Date             | The date of the document.                                                                                                    |
| Custom  | Item ID                   | A system-generated number assigned to a document or package when it is entered in an ADAMS library. Each Item ID is a unique number for that document or package in that designated library.                                                                       |
|         | Accession<br>Number       | A unique system-generated number assigned to a document or package.                                                                                                    |
|         | Estimated Page<br>Count   | The approximate number of pages in this document.                                                                                                    |
|         | Availability              | Indicates the Public Availability of the documents or packages that have been declared as Official Agency Records.                                                                                                    |
|         | Author Name               | The name of the individual(s) who approved the document or who is listed on the title page of a publication.                                                                                                    |
|         | Author Affiliation        | The name of the company or organization with which you are exchanging agency documents.                                                                                                    |
|         | Addressee Name            | The name of the individual(s) to whom the document is addressed.                                                                                                    |
|         | Addressee<br>Affiliation  | The Addressee Affiliation is the name of the company or organization with which you are exchanging agency documents.                                                                                                    |
|         | Docket Number             | An NRC-assigned number that uniquely identifies a facility, licensee, or activity.                                                                                                    |
|         | License Number            | An NRC or State assigned number that uniquely identifies an NRC or an agreement state license or permit holder.                                                                                                    |
|         | Case/Reference            | Unique identifier that refers to a specific action or identification of a document or package and is applied to all related documents and associated records.                                                                                                    |
|         | Document/Report           | A unique number used to identify and retrieve the actual document. The Document/Report Number will include any of its derivatives, such as the new edition, revision, supplement, or errata data.                                                                  |
|         | Keyword                   | Unique information and keywords used to describe a specific document.                                                                                                    |
|         | Package Number            | Indicates the Accession Number of the package in which the document is contained.                                                                                                    |
|         | Document Date<br>Received | The date that the document was received by the office at NRC. This date need only be captured if there is a business or regulatory need. For example, this field may be used to record the receipt date for a contract proposal or other time sensitive documents. |
|         | Date Docketed             | The date that a document is officially accepted by the NRC's Office of the Secretary (SECY) as part of an adjudicatory record of an agency hearing. This may or may not be the date the document was received at NRC.                                              |
|         | Related Date              | The date that the document was received by the office at NRC. This date need only be captured if there is a business or regulatory need. For example, this field may be used to record the receipt date for a contract proposal or other time sensitive documents. |

| Tab                 | Property                                                                                                    | Description                                                                                                    |
|---------------------|----------------------------------------------------------------------------------------------------|----------------------------------------------------------------------------------------------------|
| Custom              | Comment                                                                                                    | Additional textual information deemed important about the document or package. Comments can be added after the record has been entered into ADAMS.                                                                              |
|                     | Vital Records<br>Category                                                                                                    | A code that identifies a document's status as a Vital Record. Capturing this information on each document in ADAMS is required by NARA regulations for ADAMS to be considered an approved electronic record keeping system.     |
|                     | Document Status                                                                                                    | Captures information about special categories of documents such as the Electronic Hearing Docket (EHD) or Licensing Support Network (LSN).                                                                                      |
|                     | Media Type                                                                                                    | The material/environment on which the information is inscribed.                                                                                                    |
|                     | Physical File<br>Location                                                                                                    | A code that identifies where the record material is physically located.                                                                                                    |
|                     | FACA Document                                                                                                    | Identifies documents that are covered by the Federal Advisory Committee Act (FACA).                                                                                                    |
|                     | Date to be<br>Released                                                                                                    | The specific date on which a document or package is to be made publicly available.                                                                                                    |
|                     | Distribution List<br>Codes                                                                                                    | Code used to provide distribution notification of the document, including external recipients.                                                                                                    |
|                     | Contact Person                                                                                                    | Used to capture information about the person and/or organization primarily responsible for the document.                                                                                                    |
|                     | Text Source Flag                                                                                                    | Indicates when the searchable full text of a document may not be 100% accurate due to Optical Character Recognition (OCR) conversion.                                                                                           |
|                     | Official Record?                                                                                                    | Indicates the status of a document or package as an Official Agency Record.                                                                                                    |
|                     | Document<br>Sensitivity                                                                                                    | Indicates the sensitivity of the information contained in the document. For example, a document that contains Privacy Act Information (PII) would have a value of "Sensitive-Privacy Act Information" entered in this property. |
|                     | Replicated                                                                                                    | The 'Yes' or 'No' values in this property Indicates if the document or package has been copied to the ADAMS Public Library.                                                                                                    |
|                     | Microform<br>Addresses                                                                                                    | The location of the document if it is in Microform format.                                                                                                    |
|                     | Date Added                                                                                                    | The date the document was made public.                                                                                                    |
| Folders<br>Filed In | All folders the document or package is filed in.                                                                                                    |                                                                                                    |
| Parent<br>Documents | Document Title and Accession Number of parent documents.  Note: The Parent Documents tab may not be available if the selected record does not have a Parent Document. |                                                                                                    |

#### **Export**

The export function provides a formatted HTML view of the current document list for printing. To export a list of documents or packages, choose one or more records by selecting the **checkbox** to the far left of each document or package, and then click the **Export** button on the toolbar.

This displays a new HTML screen with the selected document properties. The options for the list are **Print**, **Save as HTML**, or **Save as CSV** (which can be opened in Microsoft Excel).

The data displayed in the HTML formatted list match the currently displayed columns in the Contents Panel. Review the section Managing

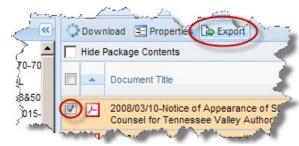

Figure 2.20 - Export List

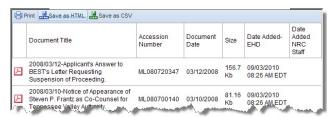

Figure 2.21 - Export Documents

Columns to learn how to add or remove columns and to perform basic formatting prior to utilizing the tool.

#### **Running Reports**

WBA provides a reporting function that allows you to generate printable versions of record properties. You can run several types of reports:

Custom LEGACY Custom
LEGACY Short LEGACY SkimDkt
LEGACY SkimRpt PARS Custom
PARS Short PARS SkimDkt
PARS SkimRpt SkimReport

A complete list of the properties available in each report can be found in the Appendix.

*Note: You can run a report on single or multiple records.* 

To run a report, select the record(s) by checking the **checkbox** to the far left of each record. You can select one record or as many as all of the records shown in the Contents Panel. To select all the records shown, click the **checkbox** located in the column header.

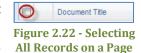

Note: Navigating to another page of the Contents Panel will remove all the checkmarks on the previous page.

Once you have selected the applicable records by checking their **checkboxes**, select the **Report** option found at the top of the Contents Panel.

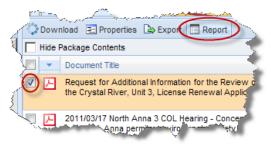

Figure 2.23 - Report Option

After clicking the Report button, choose the type of report to run by clicking the **radio button** next to your choice as depicted in Figure 2.24. Once you have selected the report, click the **Select** button to run the report.

Note: You can select one report type at a time.

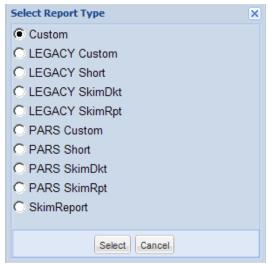

Figure 2.24 - Report Types

A new Internet browser window will open with the contents of your report.

#### **Get URL**

WBA allows you to get a link directly to the record. This feature is very useful for sharing links via e-mail. To get access to the URL page right-click on the **record** and select **Get URL** (see Figure 2.25).

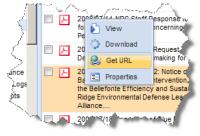

Figure 2.25 - Right-Click Properties

After selecting the 'Get URL' option, a dialog box will appear with the URL to the document or package. You have several options to access the URL. (1) Highlight and right-click on the **link** and select 'Copy' to copy the URL to the clipboard, or use the key commands ('Ctrl' + 'C' or equivalent).

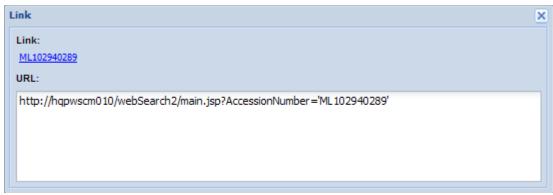

Figure 2.26- Copy full URL from get URL dialog

(2) When you click on the Accession Number "Link" in the upper left section of the dialog box, the document will automatically open in a new window and for a package a new window will open with the contents of the package. (3) You can highlight the link and drag it to a new location, or copy it (using the techniques described in (1).

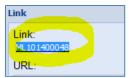

Figure 2.27 - Link formatted with Accession Number

When finished, click the X in the upper right-hand corner to close the dialog box.

# 3. Searching

WBA searches can be used to retrieve records within the system. Two types of searches are provided–Content and Advanced. Both of these search options will be reviewed in the sections below.

## **Content Search**

Content Search provides the ability to query selected documents for terms within document contents. Content Search is accessed by clicking the **Content Search** Tab located between the Folder View and Advanced Search tabs as depicted in Figure 3.1 below.

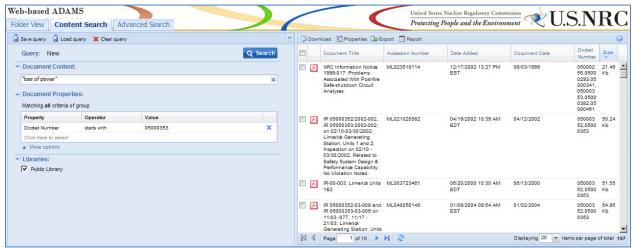

Figure 3.1 - Content Search Tab

The Content Search tab is broken into two sections—Query Builder Panel and Contents Panel. The Contents Panel provides the same functionality as the Contents Panel described in the Folder View section.

You can hide the entire Query Builder Panel by clicking the **double arrows** in the upper right-hand corner of the panel. As shown in Figure 3.2, the Query Builder Panel is broken into three different sections: Document Content, Document Properties, and Libraries.

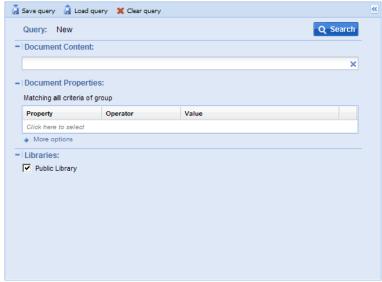

Figure 3.2 - Content Search Panel

#### **Query Menu Toolbar**

The Query Menu Toolbar provides the ability to save search criteria; load a previously saved search criteria; as well as clear search criteria.

#### Save Search Criteria

To save search criteria; select the option in the toolbar, enter the desired name in the **textbox** next to 'Query name', then click the **Save to File** button to save the search criteria to a local drive.

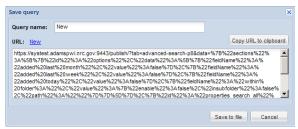

Figure 3.3 - Save Query Window

#### Load Search Criteria

To load a previously saved search criteria; select the Load query option in the toolbar; browse for the query file by selecting the '...' button, chose the file to upload and click the **Open** button, then click the **OK** button to display the selected search criteria in the Query Builder Panel.

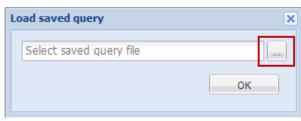

Figure 3.4 - Load Saved Query Window

#### Clear Search Criteria

To clear search criteria from the Query Builder Panel, select the Clear query option in the toolbar. This option will remove all search criteria from the Query Builder.

#### **Document Content**

The Document Content section provides a textbox where you can provide terms or phrases to be searched within the contents of a document. It will only return documents that have text matching the criteria you provide. To the far right of the textbox is an **X** that can be used to clear terms from the textbox. You must provide terms in the textbox in order to run a Content Search.

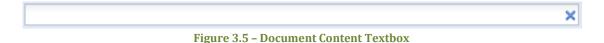

# **Document Properties**

The Query Builder Panel provides the ability to add property-based criteria to the content search to construct precise searches. The properties section enables the selection, and the addition of up to 20 fields between the two criteria groups.

The Query Builder Panel allows the selection of AND/OR criteria for property searches. The AND group is labeled 'Match all criteria of group'. The

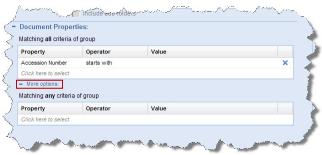

**Figure 3.6 - Document Properties** 

OR group is labeled 'Match any criteria of group'. Clicking the **More options** plus button expands the section and allows you to see the 'Match any criteria of group' section.

To add document properties to your search, click the 'Click here to select', select one of the available properties from a drop-down list, supply the operator (such as 'contains', 'is', or 'is less than'), and specify the criteria. To delete a property click the button to the right of the textbox.

When the property name is selected in either of the groups, the first operator from the drop-down menu of operators is automatically selected. To change the operator, click on the **operator** and then select an **operator** from the drop-down menu.

#### Libraries

Currently only the Public Library can be searched using a content search.

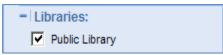

Figure 3.7 - Libraries

#### **Running Content Searches**

You must provide terms in the Document Contents textbox in order to run a content search. If you enter more than one search term, WBA will return only those records containing all the terms entered.

A Content Search query is broken up into terms and operators. There are two types of terms: Single Words and Phrases.

- A Single Word is a term to search for single words, just type the words in the textbox such as 'test' or 'hello'.
- A Phrase is a group of words to search for a string of words, use double quotation marks to indicate a phrase such as "hello dolly".

All the words you put in the Document Content query will be used in the search. Generally, punctuation is ignored, including  $@#$\%^{0}=+[]\$  and other special characters. However, punctuation will not be ignored if it is within a phrase enclosed in double quotation marks (e.g., "Test & Verify").

#### **Wildcards**

Wildcards can be used to represent a single or multiple characters when using the Content Search. Within WBA, the question mark (?) is used to represent a single character, and the asterisk (\*) is used to represent zero or multiple characters.

The ? wildcard search will retrieve documents containing contents with the ? representing any single character. For example, the following query will find documents containing poll, or pull, or pill:

#### p?ll

The \* wildcard search will look for documents containing contents with the \* representing 0 or multiple characters. For example, the following query will find documents containing leak and leakage:

#### leak\*

Note: Wildcard searches are not applicable to phrase terms, and wildcard characters cannot be a search's first character.

#### **Document Content Operators**

The following operators can be used when using the Content Search.

The AND operator (must be specified using all CAPS) is used when both terms must be present in the document content. This is the default operator that is used if no other logical operator is specified. For example, the following query will match documents containing both 'pollution' and 'leak':

#### pollution AND leak

Note: entering the following value in the Document Content field will result in the same AND search: pollution leak

The OR operator (must be specified using all CAPS) is used when either of the terms must be present in the document. For example, the following search will match documents containing either 'pollution' or 'leak':

#### pollution OR leak

The NOT operator (must be specified using all CAPS) is used to exclude documents from the results set if they contain the term immediately following the NOT operator.

For example, the following query will match all documents containing 'pollution' except those that also contain 'leak':

#### pollution NOT leak

Since the NOT operator applies an additional condition to the query, it cannot be used on its own. For example, the following query will not return any documents:

#### NOT leak

The group operator is used to group boolean clauses and control boolean logic. For example, the following query will locate all documents that contain either 'pollution' or 'leak' in addition to 'radiation':

#### (pollution OR leak) AND radiation

#### **Document Properties Operators**

The following operators can be used when searching document properties. The operators available in the drop down box will depend on the property selected.

*Is equal to* – retrieves documents with a property value that matches what was entered in the Value column.

*Is not equal to* – retrieves documents whose property values to not match what was entered in the Value column.

*Is greater than* – specifies that the value of the property must be greater than what was entered in the Value column.

*Is less than* – specifies that the value of the property must be less that what was entered in the Value column.

*Is between* – specifies that the value of the property must be within a range. This operator is available when searching by dates.

*Includes* – retrieves documents that contain values, in the property field, that start with what was entered in the Value column. For example, if this operator was selected for a Document Title search; it would return documents with titles that contain words that start with the value entered.

## **Search Warning Messages**

If the search returns more than 1,000 results, you will receive a warning message notifying you of the total number of results and that only 1,000 records are being shown.

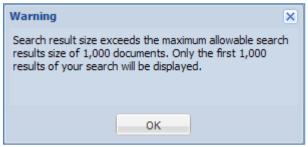

Figure 3.8 - Results Warning Message

If you run a search that returns no results, you will get the message shown in Figure 3.9.

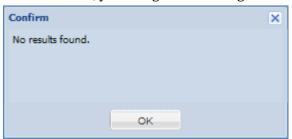

Figure 3.9 - No Query Results Warning

# **Advanced Search**

In addition to Content Search, WBA provides the Advanced Search feature. It is accessed by clicking the **Advanced Search** Tab located to the right of the Content Search tab, as shown in Figure 3.10 below.

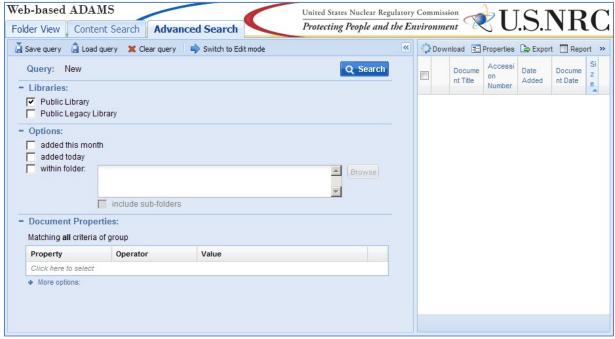

Figure 3.10 - Advanced Search Tab

The Advanced Search tab is broken into two sections—Query Builder Panel and Contents Panel. The Contents Panel provides the same functionality as the Contents Panel described for the Folder View Tab.

You can hide the entire Query Builder Panel by clicking the **double arrows** to the right of the word 'Query'. You can expand the Query Builder Panel by clicking the double arrows again. As shown below in Figure 3.11, the Query Builder Panel is broken into three different sections— Libraries, Options, and Document Properties.

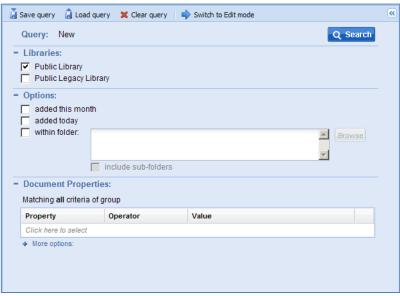

Figure 3.11 - Advanced Search Tab Query Builder

#### **Query Menu Toolbar**

The Query Menu Toolbar provides the ability to save search criteria, load a previously saved search criteria, clear search criteria, as well as view and edit search criteria in an editable text mode.

#### Save Search Criteria

To save search criteria; select the Save query option in the toolbar, enter the desired name in the **textbox** next to 'Query name', then click the **Save to File** button to save the search criteria to a local drive.

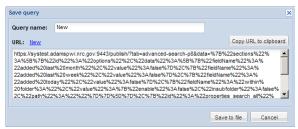

Figure 3.12 - Save Query Window

#### Load Search Criteria

To load a previously saved search criteria; select the Load query option in the toolbar, browse for the query file by selecting the '...' button, chose the file to upload and click the **Open** button, then click the **OK** button to display the selected search criteria in the Query Builder Panel.

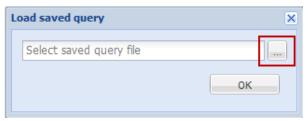

Figure 3.13 - Load Saved Query Window

#### Clear Search Criteria

To clear search criteria from the Query Builder Panel, select the Clear query option in the toolbar. This option will remove all search criteria from the Query Builder.

#### Edit Search Criteria in Text Mode

To utilize the enhanced Advanced Search Query Builder feature, select the option in the toolbar. This feature provides a view of the search criteria in an editable text mode, where the search criteria can be modified.

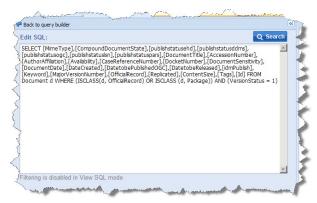

Figure 3.14 - Edit SQL Window

#### Libraries

The Libraries section provides the ability to search for documents or packages within the Public Library or the Public Legacy Library by selecting the associated **checkbox**. The Public Library is selected by default.

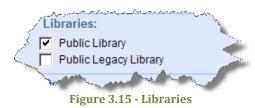

#### **Options**

The options section provides the ability to search for documents or packages by selecting the following options:

• Added this month – this option is activated when the 'added this month' **checkbox** is checked. This option will limit the search results to those objects added during the month you are performing the search.

- Added today this option is activated when the 'added today' **checkbox** is checked. This option will limit the search results to those objects added during the day that you are performing the search.
- Within folder this option is activated when the 'within folder' checkbox is checked. A
  folder can be selected after clicking the Browse button. Once a folder is selected, click the
  OK button. The option to include subfolders is available by clicking the 'include subfolders'
  checkbox.

#### **Document Properties**

The properties section enables the selection, and addition of one or more document or package properties to your search. A maximum of 20 fields, between the two criteria groups, can be added.

The Query Builder Panel allows the selection of AND/OR criteria for property searches. The AND group is labeled 'Match all criteria of group'. The OR group is labeled 'Match any criteria of group'. Clicking the **More options** 

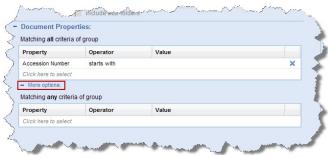

Figure 3.16 - Document Properties

plus button expands the section and allows you to see the 'Match any criteria of group' section.

To add document properties to your search, click the 'Click here to select', select one of the available properties from a drop-down list, supply the operator (such as 'contains', 'is', or 'is less than'), and specify the criteria. To delete a property click the to the right of the textbox.

When the property name is selected in either of the groups, the first operator from the drop-down menu of operators is automatically selected. To change the operator, click on the **operator** and then select an **operator** from the drop-down menu.

#### **Running Advanced Searches**

To run Advanced Searches follow the steps below:

- 1. Select the Library to search.
- 2. Enter the criteria in either or both of the Options and Document Properties sections.
- 3. Select either or both of the **libraries** in the Libraries section.
- 4. Click the **Search button**.

The results will populate in the Contents Panel. If the search returns more than 1,000 results, you will receive a warning message notifying you that the total number of results exceeds the 1,000 records being shown.

#### **Document Properties Operators**

The following operators can be used when searching document properties. The operators available in the drop down box will depend on the property selected.

*Is equal to* – retrieves documents with a property value that matches what was entered in the Value column.

*Is not equal to* – retrieves documents whose property values to not match what was entered in the Value column.

*Is greater than* – specifies that the value of the property must be greater than what was entered in the Value column.

*Is less than* – specifies that the value of the property must be less that what was entered in the Value column.

*Is greater than or equal to* – specifies that the value of the property must be the same as, greater than, or after what was entered in the Value column.

*Is less than or equal to* - specifies that the value of the property must be the same as, less than, or before what was entered in the Value column.

*Is between* – specifies that the value of the property must be within a range. This operator is available when searching by dates.

**Starts with** – retrieves documents with a property value that starts with what was entered in the Value column. For example, if this operator was selected for a Document Title search; documents with titles that started with the value would be returned.

**Not starts with** – retrieves documents with a property value that does not start with what was entered in the Value column.

**Ends with** - retrieves documents with a property value that ends with what was entered in the Value column. For example, if this operator was selected for a Document Title search; documents with titles that ended with the value would be returned.

*Contains* – retrieves documents with a property value that contains what was entered in the Value column.

#### **Date and Time Search**

New to WBA is the ability to perform Time searches in addition to just date. To explain how to perform the following search, we will provide an example. If you select 'Date Added' under 'Document Properties' and select 'Is equal to', you will see a new New date + time control:

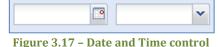

If you manually type into the date with an invalid value, a red squiggle mark appears indicating an invalid date:

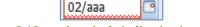

Figure 3.18 - red squiggle indicating invalid date

Pressing the calendar button will cause the calendar to appear (see figure 3.15), select the **down arrow** next to the year then use the decade button to switch to the previous decade. For this example, Select **Apr** and **2003**, then press **OK**. Then select the **9th** on the calendar control. The dialog box will close and the date will be set to

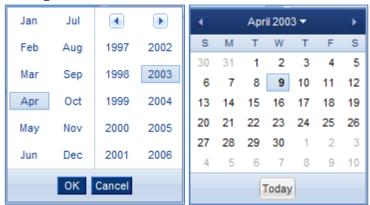

Figure 3.19 - Calendar control pages

You can use the drop-down to pick a value within 15 minutes and then manually type a time value such as 08:51 AM. Click the **search button** search. A range of documents will be returned that were added at 08:51 AM on the date selected:

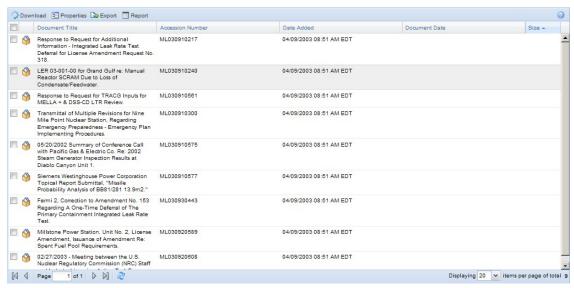

Figure 3.20 - Results for documents added on 04/09/2003 08:51 AM

WBA has the ability for you to search for documents down to the second. Using the example provided in Figure 3.16, modifying the query directly and adding :05 to the generated search create\_date: "04/09/2003 08:51:05 AM" will return documents added on April 9<sup>th</sup> 2003 at 08:51:05 AM when you run the search again.

A date range can be created by adding two date properties and choosing the operators 'is less than (or equal to)' and 'is greater than (or equal to)' respectively.

# **Sample Searches**

#### **Content Search: Docket Number and Content Search**

In Content Search, enter the terms in the document content and properties for which you are searching. Use double quotation marks to search for terms in a specific order. To search for documents with Docket Number 05000353 and contents that contains 'loss of power', enter "loss of power" in the Document Content search box, and Select the field Docket Number number from the Document Properties drop down list and then use the operator 'includes' and enter the value 05000353. Click Search. See the example below:

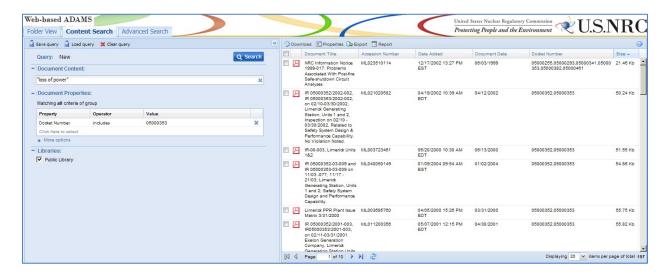

#### **Content Search: Date Added and Content Search**

In Content Search, enter the terms in the document content and properties for which you are searching. Use double quotation marks to search for terms in a specific order. To search for documents added between 07/07/2004 and 12/31/2004 and contents that contains 'fire' and 'browns ferry', enter **fire AND "browns ferry"** in the content search box. Then select **Date Added** from the Document Properties drop down list and select the 'between' operator. Provide the dates **07/07/2004** and **12/31/2004** in the fields provided. Click **Search**. See the example below:

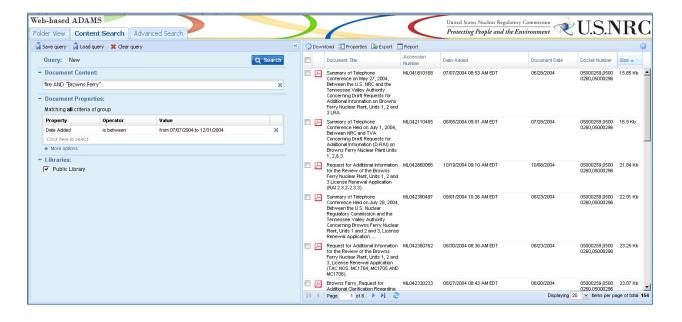

#### Content Search: Date Added (less than) and Content Search

In Content Search, enter the terms in the document content and properties for which you are searching. To search for documents with contents that contain 'snubber' added before 12/15/2011, enter **snubber** in the content search box. Then select **Date Added** from the Document Properties drop down list. Select the 'is less than' operator and enter **12/15/2011** as the search value. Click **Search**. See the example below:

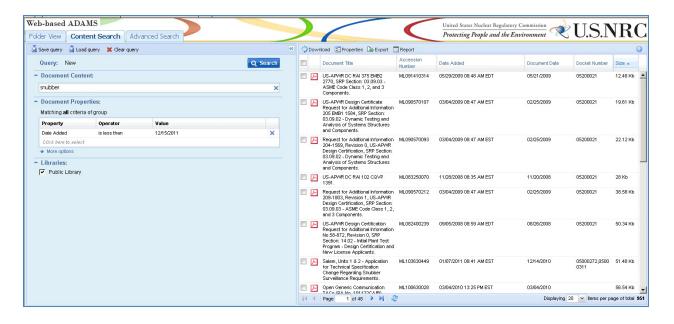

#### **Advanced Search: Find Recent NUREG Documents**

In Advanced Search, use the following: the Property **Date Added**, the Operator **is greater than**, and the Value **mm/dd/yyyy** in the 'Match **all** criteria of group' section and the Property **Document Type**, the Operator **is equal to** and the Value **nureg** OR **nureg**, **draft** in the 'Matching any criteria of group' section found when clicking on 'More options'. Click **Search**. See the example below:

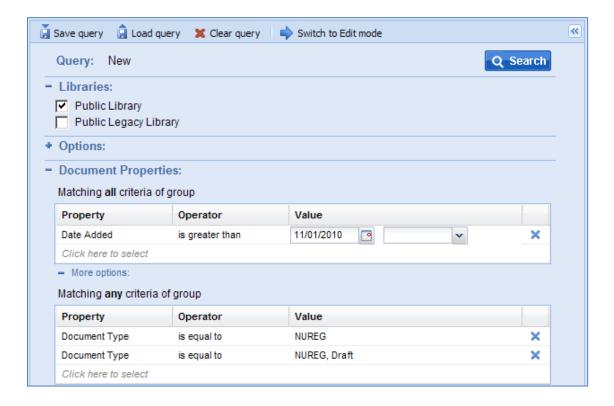

# Advanced Search: Find the License and Amendments for an Independent Spent Fuel Storage Installation

In Advanced Search, use the following: the Property **Docket Number**, Operator **is equal to**, and Value **'07200016'** (docket number for the North Anna ISFSI) AND Property **Document Type**, Operator **is equal to**, and Value **License-Dry Cask, ISFSI, (Amend) DKT 72** in the 'Match **all** criteria of group' section. Click **Search**. See the example below:

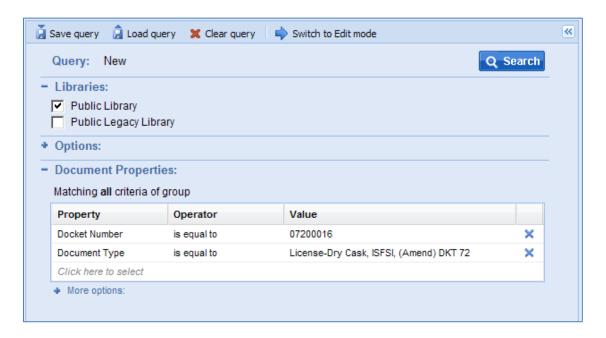

#### **Advanced Search: Find Recent Topical Reports for Selected Companies**

In Advanced Search, make these selections: add the Property **Document Type**, the Operator **is equal to**, and Value **Topical Report** and the Property **Date Added**, the Operator **is greater than** and the Value **mm/dd/yyyy** in the 'Match **all** criteria of group' section. Use the Property **Author Affiliation**, the Operator **starts with** (to allow truncation) and the Value **Westinghouse**. Repeat for the Value **Combustion** and **ABB Combustion** in the 'Matching **any** criteria of group' section found when clicking on 'More options'. Click **Search**. See the example below:

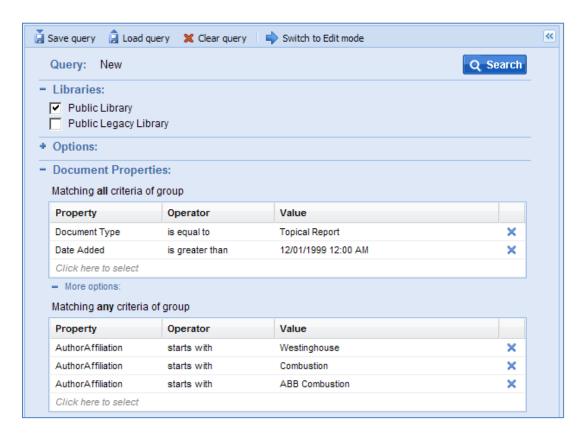

#### Advanced Search: Find the Comments on a Proposed Rule by Specified Affiliations

In Advanced Search, use the following: the Property Case/Reference Number, the Operator starts with (to allow truncation) and the Value 64fr35090 for the proposed rule Federal Register citation in the 'Match all criteria of group' section. Using the starts with will find all values for the rule regardless of the comment number that follows. Use the Property Author Affiliation, the Operator is equal to and the Value Nuclear Energy Institute to locate comments by that specific affiliation. You can use the Operator starts with to truncate the affiliation. Notice the different ways the Nuclear Information and Resource Service has been listed in ADAMS. Make sure to enter the Author Affiliation information in the 'Matching any criteria of group' section found when clicking on 'More options'. Click Search. See the example below:

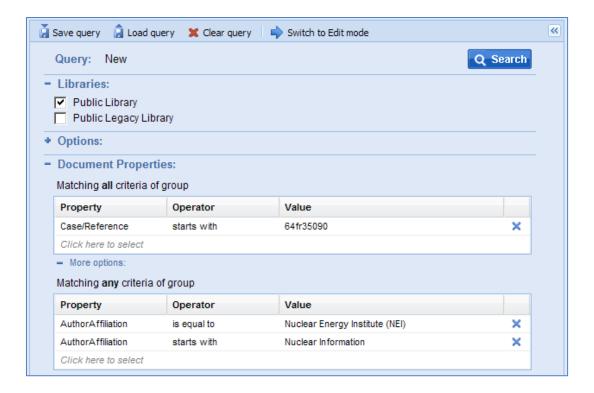

## 4. Appendix

### **Report Types and Associated Properties**

All report types are provided below with associated properties generated in each report.

#### **Custom Report**

Accession Number:

**Estimated Page Count:** 

**Document Date:** 

**Document Type:** 

Availability:

**Document Title:** 

**Author Name:** 

**Author Affiliation:** 

Addressee Name:

Addressee Affiliation:

Docket Number:

License Number:

Case/Reference Number:

Document/Report Number:

Keyword:

Package Number:

Document Date Received:

Date Docketed:

Related Date:

Comment:

Vital Records Category:

**Document Status:** 

Media Type:

Physical File Location:

**FACA Document:** 

Date to be Released:

Distribution List Codes:

**Contact Person:** 

Text Source Flag:

**Document Sensitivity:** 

File Name:

Content Size:

#### **Legacy Custom**

**Accession Number:** 

**Estimated Page Count:** 

**Document Date:** 

Document Type:

Availability:

**Document Title:** 

**Author Name:** 

**Author Affiliation:** 

Addressee Name:

Addressee Affiliation:

**Docket Number:** 

License Number:

Case/Reference Number:

Document/Report Number:

Keyword:

Package Number:

Document Date Received:

Date Docketed:

Related Date:

Comment:

**Document Status:** 

Media Type:

Physical File Location:

Date to be Released:

Distribution List Codes:

**Contact Person:** 

Text Source Flag:

Official Record?:

**Document Sensitivity:** 

File Name:

Content Size:

#### **Legacy Short**

Accession Number:

Document Title:

**Document Date:** 

**Estimated Page Count:** 

Document Type:

Document/Report Number:

**Author Affiliation:** 

Physical File Location:

Package Number:

#### Legacy SkimDkt

**Accession Number:** 

**Document Title:** 

**Document Date:** 

**Estimated Page Count:** 

Docket Number:

Package Number:

#### **Legacy SkimRpt**

**Accession Number:** 

**Document Title:** 

**Document Date:** 

**Estimated Page Count:** 

Document/Report Number:

Physical File Location:

Package Number:

#### **PARS Custom**

Accession Number:

**Estimated Page Count:** 

**Document Date:** 

Document Type:

Availability:

**Document Title:** 

Author Name:

Author Affiliation:

Addressee Name:

Addressee Affiliation:

Docket Number:

License Number:

Case/Reference Number:

Document/Report Number:

Keyword:

Package Number:

Document Date Received:

Date Docketed:

Related Date:

Comment:

Vital Records Category:

**Document Status:** 

Media Type:

Physical File Location:

Date to be Released:

Distribution List Codes:

**Contact Person:** 

Text Source Flag:

**Document Sensitivity:** 

File Name:

Content Size:

#### **PARS Short**

Accession Number:

**Estimated Page Count:** 

**Document Date:** 

Document Type:

Availability:

**Document Title:** 

Author Affiliation:

**Docket Number:** 

License Number:

Case Reference Number

Document Report Number

Keyword:

Package Number:

Document Date Received:

Date Docketed:

Related Date:

Comment:

Vital Records Category:

**Document Status:** 

Media Type:

Physical File Location:

Date to be Released:

Distribution List Codes:

**Contact Person:** 

Text Source Flag:

**Document Sensitivity** 

File Name:

Content Size:

#### PARS SkimDkt

Accession Number:

**Document Title:** 

**Document Date:** 

**Estimated Page Count:** 

**Docket Number:** 

#### **Content Size:**

#### **PARS SkimRpt**

**Accession Number:** 

**Document Title:** 

**Document Date:** 

**Estimated Page Count:** 

Document/Report Number:

Content Size:

#### **SkimReport**

**Accession Number:** 

**Document Date:** 

**Document Title:** 

**Author Affiliation:** 

Document/Report Number:

### **Sample Custom Report**

Accession Number: ML110540028

Estimated Page Count: 2

Document Date: 02/14/10 12:00 AM

Document Type: Letter Availability: Publicly Available

Document Title: Cover Letter to Monsanto Company, License No. 24-32488-01.

Author Name: Casey C C
Addressee Name: Eades J W
Addressee Affiliation: Monsanto Co
Docket Number: 03036488
License Number: 24-32488-01
Case/Reference Number: 574048
Document/Report Number:

Keyword: cxs7 Package Number: Document Date Received:

Date Docketed: Related Date: Comment:

Vital Records Category: No Document Status:

Media Type: Electronic Physical File Location: ADAMS

FACA Document: No

Date to be Released: 03/02/11 12:00 AM

Distribution List Codes: Contact Person:

Text Source Flag: PDF document file - text source unknown

Document Sensitivity: Non-Sensitive

File Name: File Size: 2791797

# **ADAMS Main Library Document Types**

The following document types are available for searches and document identification in the ADAMS main library.

| Document Type                                                      |
|--------------------------------------------------------------------|
| - Need New Value                                                   |
| - No Document Type Applies                                         |
| 2.206 Acknowledgment Letter                                        |
| 2.206 Director Decision                                            |
| 2.206 Petition                                                     |
| 2.802 Process - Acknowledgement Letter                             |
| 2.802 Process - Docketing Letter                                   |
| 2.802 Process - Petition for Rulemaking (PRM)                      |
| 2.802 Process - Petition for Rulemaking (PRM) Submittal            |
| Acceptance Review Letter                                           |
| Accident Sequence Precursor (ASP) Analysis, Final                  |
| ACQ-Amendment of Solicitation/Modification of Contract, SF Form 30 |
| ACQ-Contract                                                       |
| ACQ-Contract Closeout (Final Notice Letter)                        |
| ACQ-Contract Deliverable                                           |
| ACQ-Contract Execution Correspondence                              |
| ACQ-Contract Final Report                                          |
| ACQ-Contract Modification                                          |
| ACQ-Contract Modification Execution Correspondence                 |
| ACQ-Contract Monthly Status Report                                 |
| ACQ-Contract Solicitation                                          |
| ACQ-Contract Status Report                                         |
| ACQ-Contract Task Order                                            |
| ACQ-Contract Task Order Modification                               |
| ACQ-Cooperative Agreement                                          |
| ACQ-Cooperative Agreement Modification                             |
| ACQ-Correspondence                                                 |
| ACQ-Evaluation Worksheet                                           |
| ACQ-Grant                                                          |
| ACQ-Grant Modification                                             |
| ACQ-Interagency Agreement                                          |
| ACQ-Interagency Agreement Status Report                            |
| ACQ-Invitation For Bid (IFB)                                       |

| ACO 1                                                                       |
|-----------------------------------------------------------------------------|
| ACQ-Invoice                                                                 |
| ACQ-Notice to Unsuccessful Offeror                                          |
| ACQ-Pre-award Correspondence                                                |
| ACQ-Pre-award Correspondence/Protests                                       |
| ACQ-Presolicitation Document                                                |
| ACQ-Proposal for Contract, Grant, Agreement                                 |
| ACQ-Proposal for Modification to Task Order                                 |
| ACQ-Proposal for Purchase Order                                             |
| ACQ-Proposal for Task Order                                                 |
| ACQ-Purchase Order                                                          |
| ACQ-Purchase Order Modification                                             |
| ACQ-Purchase Order Presolicitation Document                                 |
| ACQ-Request For Proposal (RFP)                                              |
| ACQ-Request For Quotation (RFQ)                                             |
| ACQ-Request for Quotation, SF Form18                                        |
| ACQ-Solicitation Amendment                                                  |
| ACQ-Solicitation, Offer and Award, SF Form 33                               |
| ACQ-Solicitation/Contract/Order for Commercial Item, SF FORM 1449           |
| ACQ-Supporting Documentation for Contract, Grant, or Agreement Modification |
| ACQ-Supporting Documentation for Purchase Order Modification                |
| ACQ-Supporting Documentation for Task Order                                 |
| ACRS Background Information                                                 |
| ACRS Consultant Report                                                      |
| ACRS Meeting Notebooks                                                      |
| ACRS Most Favored Paragraphs                                                |
| ACRS Status Report                                                          |
| ACRS Summary Report                                                         |
| ADM Ticket                                                                  |
| Administrative Form, GSA                                                    |
| Administrative Form, NRC                                                    |
| Administrative Form, SF                                                     |
| Advance Procurement Plan                                                    |
| Advisory Report                                                             |
| Agreement Request                                                           |
| Agreement States                                                            |
| Agreement States-Regulations Review                                         |
| All Agreement States Letter                                                 |
|                                                                             |
| Annual Operating Report                                                     |

| Annual Report                                       |
|-----------------------------------------------------|
| Audio File                                          |
| Audit Plan                                          |
| Audit Report                                        |
| Backgrounder                                        |
| Bankcard Statement and Bankcard Voucher             |
| Biweekly Notice Memoranda                           |
| Branch Technical Position                           |
| Brochure                                            |
| Budget Assumptions                                  |
| Budget Execution Report                             |
| Budget Planning and Estimates                       |
| Budget Planning Call                                |
| Budget, Draft                                       |
| Budget, Final                                       |
| Calculation                                         |
| Capital Planning and Investment Control (CPIC)      |
| Chairman Daily                                      |
| Charter                                             |
| Chilling Effect Letter                              |
| CNWRA Administrative Procedure                      |
| CNWRA Corrective Action Request                     |
| CNWRA Instrument Calibration Procedure              |
| CNWRA Instrument Calibration Record                 |
| CNWRA Journal Article                               |
| CNWRA Procurement Record                            |
| CNWRA QA Nonconformance Report                      |
| CNWRA QA Surveillance Report                        |
| CNWRA Quality Assurance Procedure                   |
| CNWRA Reviewer Comments on Journal Article          |
| CNWRA Reviewer Comments on Technical Reports        |
| CNWRA Scientific Notebook and Supplemental Material |
| CNWRA Scientific Sample Custody Log                 |
| CNWRA Software Control Documentation                |
| CNWRA Subcontractor/Consultant Statement of Work    |
| CNWRA Technical Operating Procedure                 |
| CNWRA Technical Report                              |
| Code of Federal Regulations                         |
|                                                     |

| Code Relief or Alternative                                                       |
|----------------------------------------------------------------------------------|
| Codes and Standards                                                              |
| Commercial Contract Solicitation and Award Documents                             |
| Commission Action Memoranda (COM)                                                |
| Commission Closed Meeting Documents                                              |
| Commission Letter Ballot                                                         |
| Commission Meeting Agenda                                                        |
| Commission Meeting Agenda and Slides                                             |
| Commission Meeting Background Material                                           |
| Commission Meeting Minutes                                                       |
| Commission Meeting Schedule                                                      |
| Commission Meeting Slides                                                        |
| Commission Meeting Transcript                                                    |
| Commission Notation Vote                                                         |
| Commission SECY Paper                                                            |
| Commission Staff Requirements Memo (SRM)                                         |
| Commission Voting Record (CVR)                                                   |
| Commissioner Capstone E-Mail                                                     |
| Commissioner Chronological Files                                                 |
| Commissioner Daily Schedule                                                      |
| Commissioner Office Files                                                        |
| Committee Letter Report                                                          |
| Communication Plan                                                               |
| Conference Proceeding                                                            |
| Conference/Symposium/Workshop Paper                                              |
| Confirmatory Action Letter (CAL)                                                 |
| Confirmatory Order                                                               |
| Congressional Affairs Memorandum                                                 |
| Congressional Correspondence                                                     |
| Congressional QAs                                                                |
| Congressional Testimony                                                          |
| Contract Solicitation Docs (RFPs, Invitation to Bid, Request for Qualifications) |
| Daily Event Report                                                               |
| Database File                                                                    |
| Decommissioning Funding Plan DKTs 30, 40, 50, 70                                 |
| Decommissioning Plan DKTs 30, 40, 50, 70                                         |
| Deficiency Correspondence (per 10CFR50.55e and Part 21)                          |
| Deficiency Report (per 10CFR50.55e and Part 21)                                  |

Delegation of Authority (DOA) for Out of Office Delegation of Authority for Permanent, Named Role and Responsibility (not out of office) Demand for Information (DFI) Design Control Document (DCD) Differing Professional Opinion Case File Digital Certificate and Broadband User Agreements Digital Signature/Certificate DOE Corrective Action Request DOE YMPO Standard Deficiency Report Draft Safety Analysis Report (SAR) Draft Safety Evaluation Report (DSER) Drawing E-Mail EDO Procedure **EDO Procedure Change Notice** Emergency Preparedness-Emergency Plan Emergency Preparedness-Emergency Plan and Post Exercise Evaluation (FEMA Evaluation) Emergency Preparedness-Emergency Plan Exercise Objectives and Scenario Emergency Preparedness-Emergency Plan Implementing Procedures Emergency Preparedness-EP Position Emergency Preparedness-FEMA Correspondence to NRC Emergency Preparedness-NRC Correspondence to FEMA Emergency Preparedness-Review of Emergency Plan Changes Emergency Preparedness-Review of Emergency Plan Exercise Objectives and Scenario **Enforcement Action Enforcement Action Worksheet Enforcement Guidance Memorandum Enforcement Manual** Enforcement Manual, Revision **Enforcement Notification Enforcement Strategy** Enforcement Three Week Memo Enforcement/Regulatory Conference Invitation/Reply Enforcement/Regulatory Conference Transcript Environmental Analysis Statement Environmental Analysis Statement, Draft Environmental Assessment

| Environmental Impact Appraisal                    |
|---------------------------------------------------|
| Environmental Impact Statement                    |
| Environmental Monitoring Report                   |
| Environmental Protection Plan                     |
| Environmental Report                              |
| Environmental Report Amendment                    |
| Environmental Technical Specification             |
| Equivalent/Clarification, Initial, NRC Form 241   |
| Equivalent/Clarification, NRC Form 241            |
| Equivalent/Clarification, Revision, NRC Form 241  |
| Evacuation Time Estimate/Report (ETE)             |
| Event Report from State                           |
| Exemption from NRC Requirements                   |
| Exercise of Enforcement Discretion                |
| ExTRA                                             |
| Facility Safety Evaluation Report                 |
| Facsimile                                         |
| FACT Sheet                                        |
| Federal Register Notice                           |
| Final Safety Analysis Report (FSAR)               |
| Final Safety Evaluation Report (FSER)             |
| Financial Assurance Document                      |
| Financial Assurance Package                       |
| Finding of No Significant Impact                  |
| Fire Protection Plan                              |
| FOIA/Privacy Act Background                       |
| FOIA/Privacy Act Request                          |
| FOIA/Privacy Act Response to Requestor            |
| Foreign Report                                    |
| Fuel Cycle Reload Report                          |
| Fundamental Nuclear Material Control Plan (FNMCP) |
| General FR Notice Comment Letter                  |
| General License Periodic Reports                  |
| General Licensee (GL) Registration Form           |
| General Licensee Change Notifications             |
| Generic DCD Departures Report                     |
| Graphics incl Charts and Tables                   |
| Guidance Document                                 |

| Handbook                                                                                 |   |
|------------------------------------------------------------------------------------------|---|
| Highlights                                                                               |   |
| IAEA Forms (Blank)                                                                       |   |
| IAEA Safety Guide                                                                        |   |
| Indemnity Agreement and Amendments, per 10 CFR 140                                       |   |
| Independent Government Cost Estimate - NRC Form 554                                      |   |
| Individual Action (Enforcement)                                                          |   |
| Individual Response to Enforcement Action                                                |   |
| INPO Event Report Level 1 (IER 1)                                                        |   |
| INPO Event Report Level 2 (IER 2)                                                        |   |
| INPO Event Report Level 3 (IER 3)                                                        |   |
| INPO Event Report Level 4 (IER 4)                                                        |   |
| INPO Guidelines and Process Descriptions                                                 |   |
| INPO Newsletter                                                                          |   |
| INPO Operations and Maintenance Reminder (OMR)                                           |   |
| INPO Significant Event Notification (SEN)                                                |   |
| INPO Significant Event Report (SER)                                                      |   |
| INPO Significant Operating Experience Report (SOER)                                      |   |
| INPO Topical Report (TR)                                                                 |   |
| INPO Training Documents                                                                  |   |
| Inservice/Preservice Inspection and Test Report                                          |   |
| Inspection Manual                                                                        |   |
| Inspection Manual Change Notice                                                          |   |
| Inspection Plan                                                                          |   |
| Inspection Report                                                                        |   |
| Inspection Report Correspondence                                                         |   |
| Inspections, Tests, Analyses, and Acceptance Criteria (ITAAC)                            |   |
| Inspections, Tests, Analyses, and Acceptance Criteria (ITAAC) Closure Notification (ICN) | ) |
| Integrated Material Performance Evaluation Program (IMPEP)-Agreement States              |   |
| Integrated Safety Analysis (Plan/Summary/Revision/Update)                                |   |
| Interagency Agreement                                                                    |   |
| International Agreements                                                                 |   |
| International Correspondence, Outgoing                                                   |   |
| International Nuclear Events Scale (INES) Event Rating Form                              |   |
| Investigative Procedures Manual (IPM)                                                    |   |
| ITAAC Closure Verification Evaluation Form (VEF)                                         |   |
| Journal Article                                                                          |   |
| Legal-Affidavit                                                                          |   |
|                                                                                          |   |

| Legal-Board Establishment                              |
|--------------------------------------------------------|
| Legal-Board Notification                               |
| Legal-Brief                                            |
| Legal-Correspondence                                   |
| Legal-Correspondence/Miscellaneous                     |
| Legal-Decision (Partial or Initial)                    |
| Legal-Deposition                                       |
| Legal-Discovery Material                               |
| Legal-Discovery Report                                 |
| Legal-Exhibit                                          |
| Legal-Final Agency Action Letters and Memoranda        |
| Legal-Finding of Fact/Conclusions of Law               |
| Legal-Hearing File                                     |
| Legal-Hearing File (For Informal Hearings)             |
| Legal-Hearing Request Referral Memorandum              |
| Legal-Hearing Transcript                               |
| Legal-In Camera Filing                                 |
| Legal-Insurance/Indemnity Document                     |
| Legal-Interrogatories and Response                     |
| Legal-Intervention Petition, Responses and Contentions |
| Legal-Limited Appearance Statement                     |
| Legal-Memorandum and Order                             |
| Legal-Memorandum of Agreement/Understanding            |
| Legal-Motion                                           |
| Legal-Narrative Testimony                              |
| Legal-Notice of Appearance                             |
| Legal-Notice of Deposition                             |
| Legal-Notice of Hearing                                |
| Legal-Notices of Hearing or opportunity for            |
| Legal-Order                                            |
| Legal-Panel/Board Issuance                             |
| Legal-Party Contentions and Associated Pleading        |
| Legal-Petition for Rulemaking                          |
| Legal-Petition to Intervene                            |
| Legal-Petition To Intervene/Request for Hearing        |
| Legal-Pleading                                         |
| Legal-Pre-Filed Exhibits                               |
| Legal-Pre-Filed Testimony                              |
|                                                        |

Legal-Privilege Logs Legal-Proposed Finding drafted by Parties Legal-Proposed Finding of Fact and Conclusions of Law Legal-Public Comment Legal-Report Legal-Stipulation/Agreement Letter License Fee Requirements Letter License-Application for (Amend/Renewal/New) for DKT 30, 40, 70 License-Application for Certificate of Compliance (Amend/Renewal/Rev) DKT 71 QA Program License-Application for Combined License (COL) (Amend/Renewal) DKT 52 License-Application for Combined License (COLA) License-Application for Construction Permit DKT 50 License-Application for Design Certification License-Application for Dry Cask ISFSI DKT 72 License-Application for Early Site Permit (ESP) License-Application for Export License License-Application for Facility Operating License (Amend/Renewal) DKT 50 License-Application for HLW Part 63 License-Application for Import License License-Application for License (Amend/Renewal/New) DKT 40 License-Application for License (Amend/Renewal/New) DKT 70 License-Application for Registry of Sealed Source or Device (Amend/Renewal) License-Approval for (Amend/Renewal/New) License for DKT 40, 70 License-Approval for MATL Byproduct License (Amend/Renewal/New) DKT 30, 40, 70 License-Certificate of Compliance (Dkt 71) License-Certificate of Disposition of Materials License-Combined License (COL) (New/Renewal/Amendments) DKT 52 License-Denial for (Amend/Renewal/New) License for DKT 40, 70 License-Dry Cask, ISFSI, (Amend) DKT 72 License-Early Site Permit (ESP) License-Exempt Distribution Report License-Export License Amendment License-Fee Sheet License-Fitness for Duty (FFD) Performance Report License-Fuel Facility Event Evaluation Report License-General License Notification License-Import License Amendment

| License-Materials Byproduct Amendment DKT 30                                      |
|-----------------------------------------------------------------------------------|
| License-Monthly Operating Report                                                  |
| License-Negative Declaration of Quality Management Program (QMP) DKT 30           |
| License-No Significant Hazards Consideration Determination and Noticing Action    |
| License-Not elsewhere specified                                                   |
| License-Notification of Authorized Users                                          |
| License-Operating (New/Renewal/Amendments) DKT 50                                 |
| License-Operator Examination Report                                               |
| License-Operator Examination Report (Non-Power Reactors Only)                     |
| License-Operator License Exam, Draft                                              |
| License-Operator, Certificate                                                     |
| License-Operator, Fitness for Duty (FFD)                                          |
| License-Operator, Form 396, Certification of Medical Examination                  |
| License-Operator, Form 398, Personal Qualification Statement                      |
| License-Operator, Form 474, Simulation Facility Certification                     |
| License-Operator, Generic Fundamental Examination (GFE)                           |
| License-Operator, License (New/Renewal/Amend) DKT 55                              |
| License-Operator, Other HQ and Regional Correspondence                            |
| License-Operator, Part 55 Examination Related Material                            |
| License-Operator, Part 55 Historical Related Material                             |
| License-Operator, Report on Interaction (ROI)                                     |
| License-Operator, Requalification Program Audit                                   |
| License-QA Program Approval for Radioactive Materials Packages                    |
| License-Quality Management Program                                                |
| License-Registration Certificate for In-Vitro Testing (NRC Form 483)              |
| License-Registry of Sealed Source or Device (New/Amend/Renewal)                   |
| License-Renewal, Report on Interaction (ROI)                                      |
| License-Source Material Amendment DKT 40                                          |
| License-Special Nuclear Material Amendment DKT 70                                 |
| License-Technical Assistance Request (TAR)                                        |
| License-Technical Assistance Request (TAR), Reply to                              |
| License-Termination for MATL Byproduct License (Amend/Renewal/New) DKT 30, 40, 70 |
| Licensee Event Report (LER)                                                       |
| Licensee Performance Review                                                       |
| Licensee Response to Enforcement Action                                           |
| Licensee Response to Notice of Violation                                          |
| Limited Work Authorization (LWA) Request                                          |
| Logbook                                                                           |

| Low-Level Waste Manifest Shipping Paper                       |
|---------------------------------------------------------------|
| Management Directive                                          |
| Manual                                                        |
| Мар                                                           |
| MD 8.3 Reactive Inspection Evaluation                         |
| Media Briefing Paper                                          |
| Medical Misadministration Report                              |
| Meeting Agenda                                                |
| Meeting Briefing Package/Handouts                             |
| Meeting Minutes                                               |
| Meeting Notice                                                |
| Meeting Summary                                               |
| Meeting Transcript                                            |
| Memoranda                                                     |
| Monthly SUNSI/SGI Notice Memoranda                            |
| Morning Report                                                |
| MPKI Log                                                      |
| Murray Maple Eagle Coal, LLC                                  |
| NA 13001 Disposal Notification Report                         |
| News Article                                                  |
| Newsletter                                                    |
| NMSS Administrative/Management                                |
| Non-Agreement States                                          |
| Non-Cited Violation                                           |
| Non-Concurrence Process                                       |
| NON-SES Performance Appraisal System Performance Plan         |
| Note                                                          |
| Note to File incl Telcon Record, Verbal Comm                  |
| Notice of Deviation                                           |
| Notice of Enforcement Discretion (NOED)                       |
| Notice of Interagency Meeting                                 |
| Notice of Non-Conformance                                     |
| Notice of Return Check                                        |
| Notice of Violation                                           |
| Notice of Violation with Proposed Imposition of Civil Penalty |
| NPDES Noncompliance Notification                              |
| NPDES Permit                                                  |
| NRC Administrative Letter                                     |

| NRC Bulletin                                                                      |
|-----------------------------------------------------------------------------------|
| NRC Bulletin, Draft                                                               |
| NRC Circular                                                                      |
| NRC Forms (Blank)                                                                 |
| NRC Generic Letter                                                                |
| NRC Generic Letter, Draft                                                         |
| NRC Information Notice                                                            |
| NRC Information Notice, Draft                                                     |
| NRC Policy Statement                                                              |
| NRC Preliminary Notification of Event/Occurrence                                  |
| NRC Regulatory Issue Summary                                                      |
| NRC Regulatory Issue Summary, Draft                                               |
| NRO Office Instruction                                                            |
| NRO Safety Evaluation Report (SER)-Delayed                                        |
| NRR Office Instruction                                                            |
| NRR Office Letter                                                                 |
| NUREG                                                                             |
| NUREG, Draft                                                                      |
| Occupational Exposure Record                                                      |
| Occupational Injury and Illness                                                   |
| OCFO Fee Policy Documentation                                                     |
| OE Annual Report                                                                  |
| Office of the Federal Register                                                    |
| Official FACA Record for ACRS Meetings                                            |
| OGC Historical Security Files                                                     |
| OI Investigation Report                                                           |
| OIG Audit Report                                                                  |
| OIG Audit Report Comment                                                          |
| OIG Audit Resolution                                                              |
| OIG Event Inquiry                                                                 |
| OMB Clearance Material                                                            |
| OMB Congressional Review Act (CRA) Material - Acknowledgement Letter              |
| OMB Congressional Review Act (CRA) Material - CRA Submittal                       |
| OMB Congressional Review Act (CRA) Material - Monthly report to OMB               |
| OMB Congressional Review Act (CRA) Material - Supplement to monthly report to OMB |
| OpE Notes and POE                                                                 |
| OpE Presentations                                                                 |
| OpE Smart Samples                                                                 |
|                                                                                   |

| OpE Studies and IFRs                                    |
|---------------------------------------------------------|
| Operating Plan                                          |
| Operating Procedures                                    |
| Operating Report                                        |
| Operating Report, Monthly                               |
| OperatingExperience (OpE) Communication                 |
| Operational Experience Reports by RES                   |
| Order                                                   |
| Order Imposing Civil Monetary Penalty                   |
| Order Modifying License                                 |
| Order Prohibiting                                       |
| Order Revoking License                                  |
| Order Suspending License                                |
| Order, Confirmatory                                     |
| Organization Chart                                      |
| Part 21 Correspondence                                  |
| Performance Indicator                                   |
| Performance Plan                                        |
| Performance Planning and Appraisal (SES)                |
| Periodic Monitoring Report (Radiological/Environmental) |
| Photograph                                              |
| Planning Call                                           |
| Plant Issues Matrix                                     |
| Plant Performance Review                                |
| Plant Status Report                                     |
| Policy and Program Guidance                             |
| Policy Statement                                        |
| Post-Shutdown Decommissioning Activities Report         |
| Pre-decisional Contract Action                          |
| Preliminary Safety Analysis Report (PSAR)               |
| Press Release                                           |
| Prime Health Services – Monroe, LLC                     |
| Privacy Impact Assessment                               |
| Privacy Threshold Analysis                              |
| Probabilistic Risk Assessment                           |
| Program Review                                          |
| Project Manager (PM) List                               |
| Project Plans and Schedules                             |
|                                                         |

| Project Requirement Document  Proprietary Information Review  Quality Assurance Program  Radiation Overexposure Reports  Reactor Oversight Process (ROP) Archive File  Records Retention and Disposal Authorization  Reference Safety Analysis Report  Reference Safety Analysis Report, Amendment  Regulatory Analysis  Regulatory Guidance |
|----------------------------------------------------------------------------------------------------|
| Quality Assurance Program Radiation Overexposure Reports Reactor Oversight Process (ROP) Archive File Records Retention and Disposal Authorization Reference Safety Analysis Report Reference Safety Analysis Report, Amendment Regulatory Analysis Regulatory Guidance                                                                      |
| Radiation Overexposure Reports  Reactor Oversight Process (ROP) Archive File  Records Retention and Disposal Authorization  Reference Safety Analysis Report  Reference Safety Analysis Report, Amendment  Regulatory Analysis  Regulatory Guidance                                                                                          |
| Reactor Oversight Process (ROP) Archive File  Records Retention and Disposal Authorization  Reference Safety Analysis Report  Reference Safety Analysis Report, Amendment  Regulatory Analysis  Regulatory Guidance                                                                                                    |
| Records Retention and Disposal Authorization Reference Safety Analysis Report Reference Safety Analysis Report, Amendment Regulatory Analysis Regulatory Guidance                                                                                                    |
| Reference Safety Analysis Report  Reference Safety Analysis Report, Amendment  Regulatory Analysis  Regulatory Guidance                                                                                                    |
| Reference Safety Analysis Report, Amendment Regulatory Analysis Regulatory Guidance                                                                                                    |
| Regulatory Analysis Regulatory Guidance                                                                                                    |
| Regulatory Guidance                                                                                                    |
|                                                                                                    |
|                                                                                                    |
| Regulatory Guide                                                                                                    |
| Regulatory Guide, Draft                                                                                                    |
| Regulatory History Report                                                                                                    |
| Report of Proposed Activities in Non-Agreement States, NRC Form 241                                                                                                    |
| Report, Administrative                                                                                                    |
| Report, Miscellaneous                                                                                                    |
| Report, Technical                                                                                                    |
| Request for Access Authorization                                                                                                    |
| Request for Additional Information (RAI)                                                                                                    |
| Request for Code Relief or Alternative                                                                                                    |
| Request for OMB Review                                                                                                    |
| Request for Procurement Action (RFPA), NRC Form 400                                                                                                    |
| Request for Review of OMB Reporting Requirements                                                                                                    |
| RES Office Letter                                                                                                    |
| Research Information Letter (RIL)                                                                                                    |
| Response to Request for Additional Information (RAI)                                                                                                    |
| Resume                                                                                                    |
| Reviewer Comments on Conference/Symposium/Workshop Paper                                                                                                    |
| Route Approval Letter to Licensee                                                                                                    |
| Routine Status Report (Recurring Weekly/Monthly)                                                                                                    |
| Rulemaking- Final Rule                                                                                                    |
| D.1. 1: D. 1D.1                                                                                                    |
| Rulemaking- Proposed Rule                                                                                                    |
| Rulemaking- Proposed Rule  Rulemaking-Authority Statement for EDO Signature                                                                                                    |
|                                                                                                    |
| Rulemaking-Authority Statement for EDO Signature                                                                                                    |
| Rulemaking-Authority Statement for EDO Signature Rulemaking-Comment                                                                                                    |
| Rulemaking-Authority Statement for EDO Signature Rulemaking-Comment Rulemaking-Environmental Assessment                                                                                                    |

| Rulemaking-Regulatory Plan  Safeguard Incident Report  Safeguards Advisory  Safety and Compliance Inspection Record, NRC Form 591  Safety Evaluation  Safety Evaluation Report  Safety Evaluation Report, Draft  Schedule and Calendars  Security Event Report (SER)  Security Form-Report of Security Infraction, NRC Form 183  Security Form-Security Incident Report, NRC Form 135  Security Frequently Asked Question (SFAQ)  Security Program  Security Plan  Security Program  SECY Case Files  SECY Subject Files  Senior Management Meeting (SMM) Results Letter  SF 135 Records Transmittal and Receipt  SF 258 Agreement To Transfer Records To The National Archives Of The United States  Significant Event Report  Site Access Letter  Site Characterization Plan  Site Safety Analysis Report (SSAR)  Sides and Viewgraphs  Social Media-Photograph  Social Media-Photograph  Social Media-Photograph  Social Media-Video Recording  Software Documentation  Space Management  Space Policy  Special Nuclear Material Physical Inventory Summary Report  Speech  Spreadsheet File  Standard Review Plan  Standard Review Plan  Standard Technical Specification incl Change Review Agreement Response  Startup Test Report |                                                                                    |
|----------------------------------------------------------------------------------------------------|------------------------------------------------------------------------------------|
| Safeguards Advisory  Safety and Compliance Inspection Record, NRC Form 591  Safety Evaluation  Safety Evaluation Report  Safety Evaluation Report, Draft  Schedule and Calendars  Security Event Report (SER)  Security Form-Report of Security Infraction, NRC Form 183  Security Form-Security Incident Report, NRC Form 135  Security Frequently Asked Question (SFAQ)  Security Plan  Security Plan  Security Program  SECY Case Files  SECY Subject Files  Senior Management Meeting (SMM) Results Letter  SF 135 Records Transmittal and Receipt  SF 258 Agreement To Transfer Records To The National Archives Of The United States  Significant Event Report  Site Access Letter  Site Characterization Plan  Site Safety Analysis Report (SSAR)  Slides and Viewgraphs  Social Media-Photograph  Social Media-Video Recording  Software Documentation  Space Management  Space Policy  Special Nuclear Material Physical Inventory Summary Report  Speech  Spreadsheet File  Standard Review Plan  Standard Review Plan Update  Standard Technical Specification incl Change Review Agreement Response                                                                                                    | Rulemaking-Regulatory Plan                                                         |
| Safety and Compliance Inspection Record, NRC Form 591 Safety Evaluation Safety Evaluation Report Safety Evaluation Report Safety Evaluation Report, Draft Schedule and Calendars Security Event Report (SER) Security Form-Report of Security Infraction, NRC Form 183 Security Form-Security Incident Report, NRC Form 135 Security Frequently Asked Question (SFAQ) Security Prequently Asked Question (SFAQ) Security Plan Security Program SECY Case Files SECY Subject Files Senior Management Meeting (SMM) Results Letter SF 135 Records Transmittal and Receipt SF 258 Agreement To Transfer Records To The National Archives Of The United States Significant Event Report Site Access Letter Site Characterization Plan Site Redress Plan Site Safety Analysis Report (SSAR) Sildes and Viewgraphs Social Media-Photograph Social Media-Photograph Social Media-Video Recording Software Documentation Space Management Space Policy Special Nuclear Material Physical Inventory Summary Report Speech Spreadsheet File Standard Review Plan Update Standard Review Plan Update                                                                                                    | Safeguard Incident Report                                                          |
| Safety Evaluation Safety Evaluation Report Safety Evaluation Report Safety Evaluation Report, Draft Schedule and Calendars Security Event Report (SER) Security Form-Report of Security Infraction, NRC Form 183 Security Form-Security Incident Report, NRC Form 135 Security Frequently Asked Question (SFAQ) Security Prequently Asked Question (SFAQ) Security Program Security Program SECY Case Files SECY Subject Files Senior Management Meeting (SMM) Results Letter SF 135 Records Transmittal and Receipt SF 258 Agreement To Transfer Records To The National Archives Of The United States Significant Event Report Site Access Letter Site Characterization Plan Site Redress Plan Site Safety Analysis Report (SSAR) Sildes and Viewgraphs Social Media-Photograph Social Media-Photograph Social Media-Video Recording Software Documentation Space Management Space Policy Special Nuclear Material Physical Inventory Summary Report Speech Spreadsheet File Standard Review Plan Update Standard Review Plan Update                                                                                                    | Safeguards Advisory                                                                |
| Safety Evaluation Report Safety Evaluation Report, Draft Schedule and Calendars Security Event Report (SER) Security Form-Report of Security Infraction, NRC Form 183 Security Form-Security Incident Report, NRC Form 135 Security Frequently Asked Question (SFAQ) Security Frequently Asked Question (SFAQ) Security Program Security Program SECY Case Files SECY Subject Files Senior Management Meeting (SMM) Results Letter SF 135 Records Transmittal and Receipt SF 258 Agreement To Transfer Records To The National Archives Of The United States Significant Event Report Site Access Letter Site Characterization Plan Site Redress Plan Site Safety Analysis Report (SSAR) Sildes and Viewgraphs Social Media-Photograph Social Media-Photograph Social Media-Video Recording Software Documentation Space Management Space Policy Special Nuclear Material Physical Inventory Summary Report Speech Spreadsheet File Standard Review Plan Update Standard Review Plan Update                                                                                                    | Safety and Compliance Inspection Record, NRC Form 591                              |
| Safety Evaluation Report, Draft Schedule and Calendars Security Event Report (SER) Security Event Report of Security Infraction, NRC Form 183 Security Form-Report of Security Infraction, NRC Form 135 Security Form-Security Incident Report, NRC Form 135 Security Frequently Asked Question (SFAQ) Security Incidence Report Security Plan Security Program SECY Case Files SECY Subject Files Senior Management Meeting (SMM) Results Letter SF 135 Records Transmittal and Receipt SF 258 Agreement To Transfer Records To The National Archives Of The United States Significant Event Report Site Access Letter Site Characterization Plan Site Redress Plan Site Safety Analysis Report (SSAR) Slides and Viewgraphs Social Media-Photograph Social Media-Photograph Social Media-Video Recording Software Documentation Space Management Space Policy Special Nuclear Material Physical Inventory Summary Report Speech Spreadsheet File Standard Review Plan Update Standard Review Plan Update Standard Technical Specification incl Change Review Agreement Response                                                                                                    | Safety Evaluation                                                                  |
| Schedule and Calendars  Security Event Report (SER)  Security Form-Report of Security Infraction, NRC Form 183  Security Form-Security Incident Report, NRC Form 135  Security Frequently Asked Question (SFAQ)  Security Frequently Asked Question (SFAQ)  Security Plan  Security Plan  Security Program  SECY Case Files  SECY Subject Files  Senior Management Meeting (SMM) Results Letter  SF 135 Records Transmittal and Receipt  SF 258 Agreement To Transfer Records To The National Archives Of The United States  Significant Event Report  Site Access Letter  Site Access Letter  Site Characterization Plan  Site Redress Plan  Site Safety Analysis Report (SSAR)  Slides and Viewgraphs  Social Media-Photograph  Social Media-Video Recording  Software Documentation  Space Management  Space Policy  Special Nuclear Material Physical Inventory Summary Report  Speech  Spreadsheet File  Standard Review Plan  Standard Review Plan Update  Standard Technical Specification incl Change Review Agreement Response                                                                                                    | Safety Evaluation Report                                                           |
| Security Event Report (SER)  Security Form-Report of Security Infraction, NRC Form 183  Security Form-Security Incident Report, NRC Form 135  Security Frequently Asked Question (SFAQ)  Security Incidence Report  Security Plan  Security Program  SECY Case Files  SECY Subject Files  Senior Management Meeting (SMM) Results Letter  SF 135 Records Transmittal and Receipt  SF 258 Agreement To Transfer Records To The National Archives Of The United States  Significant Event Report  Site Access Letter  Site Access Letter  Site Characterization Plan  Site Redress Plan  Site Safety Analysis Report (SSAR)  Slides and Viewgraphs  Social Media-Photograph  Social Media-Photograph  Social Media-Video Recording  Software Documentation  Space Management  Space Policy  Special Nuclear Material Physical Inventory Summary Report  Speech  Spreadsheet File  Standard Review Plan Update  Standard Review Plan Update  Standard Technical Specification incl Change Review Agreement Response                                                                                                    | Safety Evaluation Report, Draft                                                    |
| Security Form-Report of Security Infraction, NRC Form 183  Security Form-Security Incident Report, NRC Form 135  Security Frequently Asked Question (SFAQ)  Security Incidence Report  Security Plan  Security Program  SECY Case Files  SECY Subject Files  Senior Management Meeting (SMM) Results Letter  SF 135 Records Transmittal and Receipt  SF 258 Agreement To Transfer Records To The National Archives Of The United States  Significant Event Report  Site Access Letter  Site Characterization Plan  Site Redress Plan  Site Safety Analysis Report (SSAR)  Slides and Viewgraphs  Social Media-Photograph  Social Media-Photograph  Social Media-Video Recording  Software Documentation  Space Management  Space Policy  Special Nuclear Material Physical Inventory Summary Report  Speech  Spreadsheet File  Standard Review Plan Update  Standard Review Plan Update  Standard Technical Specification incl Change Review Agreement Response                                                                                                    | Schedule and Calendars                                                             |
| Security Form-Security Incident Report, NRC Form 135  Security Frequently Asked Question (SFAQ)  Security Incidence Report  Security Plan  Security Program  SECY Case Files  SECY Subject Files  Senior Management Meeting (SMM) Results Letter  SF 135 Records Transmittal and Receipt  SF 258 Agreement To Transfer Records To The National Archives Of The United States  Significant Event Report  Site Access Letter  Site Characterization Plan  Site Redress Plan  Site Safety Analysis Report (SSAR)  Slides and Viewgraphs  Social Media-Photograph  Social Media-Photograph  Social Media-Video Recording  Software Documentation  Space Management  Space Policy  Special Nuclear Material Physical Inventory Summary Report  Speech  Spreadsheet File  Standard Review Plan Update  Standard Review Plan Update  Standard Technical Specification incl Change Review Agreement Response                                                                                                    | Security Event Report (SER)                                                        |
| Security Frequently Asked Question (SFAQ)  Security Incidence Report  Security Plan  Security Program  SECY Case Files  SECY Subject Files  Senior Management Meeting (SMM) Results Letter  SF 135 Records Transmittal and Receipt  SF 258 Agreement To Transfer Records To The National Archives Of The United States  Significant Event Report  Site Access Letter  Site Characterization Plan  Site Redress Plan  Site Safety Analysis Report (SSAR)  Slides and Viewgraphs  Social Media-Photograph  Social Media-Photograph  Social Media-Video Recording  Software Documentation  Space Management  Space Policy  Special Nuclear Material Physical Inventory Summary Report  Speech  Spreadsheet File  Standard Review Plan  Standard Review Plan Update  Standard Technical Specification incl Change Review Agreement Response                                                                                                    | Security Form-Report of Security Infraction, NRC Form 183                          |
| Security Incidence Report  Security Plan  Security Program  SECY Case Files  SECY Subject Files  Senior Management Meeting (SMM) Results Letter  SF 135 Records Transmittal and Receipt  SF 258 Agreement To Transfer Records To The National Archives Of The United States  Significant Event Report  Site Access Letter  Site Characterization Plan  Site Redress Plan  Site Safety Analysis Report (SSAR)  Slides and Viewgraphs  Social Media-Photograph  Social Media-Photograph  Social Media-Video Recording  Software Documentation  Space Management  Space Policy  Special Nuclear Material Physical Inventory Summary Report  Speech  Spreadsheet File  Standard Review Plan Update  Standard Review Plan Update  Standard Technical Specification incl Change Review Agreement Response                                                                                                    | Security Form-Security Incident Report, NRC Form 135                               |
| Security Plan  Security Program  SECY Case Files  SECY Subject Files  Senior Management Meeting (SMM) Results Letter  SF 135 Records Transmittal and Receipt  SF 258 Agreement To Transfer Records To The National Archives Of The United States  Significant Event Report  Site Access Letter  Site Characterization Plan  Site Safety Analysis Report (SSAR)  Slides and Viewgraphs  Social Media-Photograph  Social Media-Video Recording  Software Documentation  Space Management  Space Policy  Special Nuclear Material Physical Inventory Summary Report  Speech  Spreadsheet File  Standard Review Plan Update  Standard Technical Specification incl Change Review Agreement Response                                                                                                    | Security Frequently Asked Question (SFAQ)                                          |
| Security Program  SECY Case Files  SECY Subject Files  Senior Management Meeting (SMM) Results Letter  SF 135 Records Transmittal and Receipt  SF 258 Agreement To Transfer Records To The National Archives Of The United States  Significant Event Report  Site Access Letter  Site Characterization Plan  Site Redress Plan  Site Safety Analysis Report (SSAR)  Slides and Viewgraphs  Social Media-Photograph  Social Media-Video Recording  Software Documentation  Space Management  Space Policy  Special Nuclear Material Physical Inventory Summary Report  Speech  Spreadsheet File  Standard Review Plan  Standard Review Plan Update  Standard Technical Specification incl Change Review Agreement Response                                                                                                    | Security Incidence Report                                                          |
| SECY Case Files  SECY Subject Files  Senior Management Meeting (SMM) Results Letter  SF 135 Records Transmittal and Receipt  SF 258 Agreement To Transfer Records To The National Archives Of The United States  Significant Event Report  Site Access Letter  Site Characterization Plan  Site Redress Plan  Site Safety Analysis Report (SSAR)  Slides and Viewgraphs  Social Media-Photograph  Social Media-Video Recording  Software Documentation  Space Management  Space Policy  Special Nuclear Material Physical Inventory Summary Report  Speech  Spreadsheet File  Standard Review Plan  Standard Review Plan Update  Standard Technical Specification incl Change Review Agreement Response                                                                                                    | Security Plan                                                                      |
| SECY Subject Files  Senior Management Meeting (SMM) Results Letter  SF 135 Records Transmittal and Receipt  SF 258 Agreement To Transfer Records To The National Archives Of The United States  Significant Event Report  Site Access Letter  Site Characterization Plan  Site Redress Plan  Site Safety Analysis Report (SSAR)  Slides and Viewgraphs  Social Media-Photograph  Social Media-Video Recording  Software Documentation  Space Management  Space Policy  Special Nuclear Material Physical Inventory Summary Report  Speech  Spreadsheet File  Standard Review Plan  Standard Review Plan Update  Standard Technical Specification incl Change Review Agreement Response                                                                                                    | Security Program                                                                   |
| Senior Management Meeting (SMM) Results Letter  SF 135 Records Transmittal and Receipt  SF 258 Agreement To Transfer Records To The National Archives Of The United States  Significant Event Report  Site Access Letter  Site Characterization Plan  Site Redress Plan  Site Safety Analysis Report (SSAR)  Slides and Viewgraphs  Social Media-Photograph  Social Media-Video Recording  Software Documentation  Space Management  Space Policy  Special Nuclear Material Physical Inventory Summary Report  Speech  Spreadsheet File  Standard Review Plan  Standard Review Plan Update  Standard Technical Specification incl Change Review Agreement Response                                                                                                    | SECY Case Files                                                                    |
| SF 135 Records Transmittal and Receipt SF 258 Agreement To Transfer Records To The National Archives Of The United States Significant Event Report Site Access Letter Site Characterization Plan Site Redress Plan Site Safety Analysis Report (SSAR) Slides and Viewgraphs Social Media-Photograph Social Media-Video Recording Software Documentation Space Management Space Policy Special Nuclear Material Physical Inventory Summary Report Speech Spreadsheet File Standard Review Plan Standard Review Plan Update Standard Technical Specification incl Change Review Agreement Response                                                                                                    | SECY Subject Files                                                                 |
| SF 258 Agreement To Transfer Records To The National Archives Of The United States  Significant Event Report  Site Access Letter  Site Characterization Plan  Site Redress Plan  Site Safety Analysis Report (SSAR)  Slides and Viewgraphs  Social Media-Photograph  Social Media-Video Recording  Software Documentation  Space Management  Space Policy  Special Nuclear Material Physical Inventory Summary Report  Speech  Spreadsheet File  Standard Review Plan  Standard Review Plan Update  Standard Technical Specification incl Change Review Agreement Response                                                                                                    | Senior Management Meeting (SMM) Results Letter                                     |
| Significant Event Report  Site Access Letter  Site Characterization Plan  Site Redress Plan  Site Safety Analysis Report (SSAR)  Slides and Viewgraphs  Social Media-Photograph  Social Media-Video Recording  Software Documentation  Space Management  Space Policy  Special Nuclear Material Physical Inventory Summary Report  Speech  Spreadsheet File  Standard Review Plan  Standard Review Plan Update  Standard Technical Specification incl Change Review Agreement Response                                                                                                    | SF 135 Records Transmittal and Receipt                                             |
| Site Access Letter Site Characterization Plan Site Redress Plan Site Safety Analysis Report (SSAR) Slides and Viewgraphs Social Media-Photograph Social Media-Video Recording Software Documentation Space Management Space Policy Special Nuclear Material Physical Inventory Summary Report Speech Spreadsheet File Standard Review Plan Standard Review Plan Update Standard Technical Specification incl Change Review Agreement Response                                                                                                    | SF 258 Agreement To Transfer Records To The National Archives Of The United States |
| Site Characterization Plan  Site Redress Plan  Site Safety Analysis Report (SSAR)  Slides and Viewgraphs  Social Media-Photograph  Social Media-Video Recording  Software Documentation  Space Management  Space Policy  Special Nuclear Material Physical Inventory Summary Report  Speech  Spreadsheet File  Standard Review Plan  Standard Review Plan Update  Standard Technical Specification incl Change Review Agreement Response                                                                                                    | Significant Event Report                                                           |
| Site Redress Plan  Site Safety Analysis Report (SSAR)  Slides and Viewgraphs  Social Media-Photograph  Social Media-Video Recording  Software Documentation  Space Management  Space Policy  Special Nuclear Material Physical Inventory Summary Report  Speech  Spreadsheet File  Standard Review Plan  Standard Review Plan Update  Standard Technical Specification incl Change Review Agreement Response                                                                                                    | Site Access Letter                                                                 |
| Site Safety Analysis Report (SSAR)  Slides and Viewgraphs  Social Media-Photograph  Social Media-Video Recording  Software Documentation  Space Management  Space Policy  Special Nuclear Material Physical Inventory Summary Report  Speech  Spreadsheet File  Standard Review Plan  Standard Review Plan Update  Standard Technical Specification incl Change Review Agreement Response                                                                                                    | Site Characterization Plan                                                         |
| Slides and Viewgraphs  Social Media-Photograph  Social Media-Video Recording  Software Documentation  Space Management  Space Policy  Special Nuclear Material Physical Inventory Summary Report  Speech  Spreadsheet File  Standard Review Plan  Standard Review Plan Update  Standard Technical Specification incl Change Review Agreement Response                                                                                                    | Site Redress Plan                                                                  |
| Social Media-Photograph  Social Media-Video Recording  Software Documentation  Space Management  Space Policy  Special Nuclear Material Physical Inventory Summary Report  Speech  Spreadsheet File  Standard Review Plan  Standard Review Plan Update  Standard Technical Specification incl Change Review Agreement Response                                                                                                    | Site Safety Analysis Report (SSAR)                                                 |
| Social Media-Video Recording  Software Documentation  Space Management  Space Policy  Special Nuclear Material Physical Inventory Summary Report  Speech  Spreadsheet File  Standard Review Plan  Standard Review Plan Update  Standard Technical Specification incl Change Review Agreement Response                                                                                                    | Slides and Viewgraphs                                                              |
| Software Documentation  Space Management  Space Policy  Special Nuclear Material Physical Inventory Summary Report  Speech  Spreadsheet File  Standard Review Plan  Standard Review Plan Update  Standard Technical Specification incl Change Review Agreement Response                                                                                                    | Social Media-Photograph                                                            |
| Space Management  Space Policy  Special Nuclear Material Physical Inventory Summary Report  Speech  Spreadsheet File  Standard Review Plan  Standard Review Plan Update  Standard Technical Specification incl Change Review Agreement Response                                                                                                    | Social Media-Video Recording                                                       |
| Space Policy  Special Nuclear Material Physical Inventory Summary Report  Speech  Spreadsheet File  Standard Review Plan  Standard Review Plan Update  Standard Technical Specification incl Change Review Agreement Response                                                                                                    | Software Documentation                                                             |
| Special Nuclear Material Physical Inventory Summary Report  Speech  Spreadsheet File  Standard Review Plan  Standard Review Plan Update  Standard Technical Specification incl Change Review Agreement Response                                                                                                    | Space Management                                                                   |
| Speech  Spreadsheet File  Standard Review Plan  Standard Review Plan Update  Standard Technical Specification incl Change Review Agreement Response                                                                                                    | Space Policy                                                                       |
| Spreadsheet File Standard Review Plan Standard Review Plan Update Standard Technical Specification incl Change Review Agreement Response                                                                                                    | Special Nuclear Material Physical Inventory Summary Report                         |
| Standard Review Plan Standard Review Plan Update Standard Technical Specification incl Change Review Agreement Response                                                                                                    | Speech                                                                             |
| Standard Review Plan Update Standard Technical Specification incl Change Review Agreement Response                                                                                                    | Spreadsheet File                                                                   |
| Standard Technical Specification incl Change Review Agreement Response                                                                                                    | Standard Review Plan                                                               |
|                                                                                                    |                                                                                    |
| Startup Test Report                                                                                                    | Standard Review Plan Update                                                        |
|                                                                                                    |                                                                                    |

| State Agreement Application                  |  |
|----------------------------------------------|--|
| State Agreement Program Transmittal          |  |
| Statement of Work                            |  |
| Status Report                                |  |
| Strategic Plan                               |  |
| System Documentation                         |  |
| Task Action Plan                             |  |
| Task Interface Agreement Response (TIA)      |  |
| Technical Paper                              |  |
| Technical Specification, Amendment           |  |
| Technical Specification, Bases Change        |  |
| Technical Specifications                     |  |
| Template                                     |  |
| Test/Inspection/Operating Procedure          |  |
| Text-Safety Report                           |  |
| Threat Advisory                              |  |
| Topical Report                               |  |
| Topical Report Evaluation                    |  |
| Training Evaluation                          |  |
| Training Manual                              |  |
| Transcript                                   |  |
| Transportation Route Approval                |  |
| Trip Report                                  |  |
| Updated Final Safety Analysis Report (UFSAR) |  |
| User Agreements                              |  |
| Video Recording                              |  |
| Weekly Activities/LEAP (WAR)                 |  |
| Weekly Information Report                    |  |
| Written Event Report (30 or 60 day)          |  |
| Yellow Announcement                          |  |